#### **ATO COTEPE/ICMS 9, DE 13 DE MARÇO DE 2013.**

## • **Publicado no DOU de 18.03.13**

**Dispõe sobre a especificação de requisitos do Programa Aplicativo Fiscal - Emissor de Cupom Fiscal (PAF-ECF) e do Sistema de Gestão utilizado por estabelecimento usuário de equipamento ECF e revoga o Ato COTEPE/ICMS 06/08.**

**O Secretário-Executivo do Conselho Nacional de Política Fazendária - CONFAZ**, no uso das atribuições que lhe confere o art. 12, XIII, do Regimento da Comissão Técnica Permanente do ICMS - COTEPE/ICMS, de 12 de dezembro de 1997, por este ato, torna público que a Comissão, na sua 152ª reunião ordinária, realizada dos dias 11 a 13 de março, em Brasília, DF, aprovou a especificação dos requisitos que devem ser observados pelo Programa Aplicativo Fiscal - Emissor de Cupom Fiscal (PAF-ECF) e pelo Sistema de Gestão (SG), utilizados por estabelecimento usuário de equipamento Emissor de Cupom Fiscal (ECF).

**Art. 1º** Fica aprovada a Especificação Técnica de Requisitos composta pelos Anexos I a IV deste ato, na versão 02.01, que deve ser observada pelo Programa Aplicativo Fiscal - Emissor de Cupom Fiscal (PAF-ECF) e pelo Sistema de Gestão (SG), utilizados por estabelecimento usuário de equipamento ECF.

**Art. 2º** Para fins deste Ato, considera-se:

I - Auto-serviço: a forma de atendimento na qual o consumidor escolhe e conduz a mercadoria ao caixa para registro da venda, emissão do documento fiscal e realização do pagamento;

II - Pré-venda: a operação registrada, observado o disposto no Requisito V do Anexo I, em equipamento de processamento de dados interligado ou integrado ao ECF, ainda que por meio de rede de comunicação de dados, realizada por estabelecimento que não adote exclusivamente o auto-serviço, no qual o consumidor, após escolher a mercadoria, recebe um código ou senha de identificação e se dirige ao caixa, onde é efetuado o pagamento, emitido o documento fiscal correspondente e retirada a mercadoria adquirida;

III - Documento Auxiliar de Venda (DAV): o documento emitido, e a critério da unidade federada parametrizado para impressão, antes de concretizada a operação ou prestação, para atender as necessidades operacionais do estabelecimento usuário de ECF na emissão e impressão de orçamento, pedido, ordem de serviço ou outro documento de controle interno do estabelecimento;

IV - Emissão de documentos no ECF: a geração e concomitante impressão no equipamento Emissor de Cupom Fiscal (ECF);

V - Emissão do Documento Auxiliar de Venda (DAV): a geração e concomitante gravação pelo PAF-ECF;

VI - Consultas: funções do PAF-ECF que não necessitam de informações coletadas diretamente do ECF.

§ 1º O Documento Auxiliar de Vendas não substitui o documento fiscal e deverá ser utilizado exclusivamente para atender às necessidades operacionais do estabelecimento na emissão de orçamento, pedido, ordem de serviço ou outro documento de controle interno do estabelecimento, antes de concretizada a operação ou prestação.

§ 2º O registro de pré-venda e o DAV não se aplicam ao PAF-ECF desenvolvido para estabelecimentos bares, restaurantes e similares.

§ 3º Em todos os documentos, relatórios, arquivos e comandos previstos neste ato, as expressões "mesa(s)" e "DAV-OS" podem ser substituídas pelo termo "Conta(s) de Cliente(s)", aplicando-se, neste caso, todos os controles referentes ao controle de mesa.

§ 4º A empresa desenvolvedora do PAF-ECF somente poderá implementar as rotinas do Documento Auxiliar de Venda (DAV) se também implementar as rotinas da Prévenda.

**Art. 3º** Relativamente aos itens 4 e 5 do Requisito XXIV do Anexo I, é vedado à empresa desenvolvedora do PAF-ECF, exceto o exclusivo-próprio, fornecer ao estabelecimento usuário qualquer meio, instrumento ou recurso que possibilite a decodificação da informação armazenada no arquivo auxiliar, sob pena de aplicação das penalidades e sanções estabelecidas na legislação da unidade federada.

**Art. 4º** O Perfil de Requisitos previsto no Convênio ICMS 09, de 3 de abril de 2009, será divulgado em tabelas estabelecidas por meio de Despacho do Secretario Executivo do CONFAZ.

**Art. 5º** Os requisitos abaixo relacionados não se aplicam ao PAF-ECF destinado exclusivamente ao uso por estabelecimento enquadrado no Regime Simples Nacional previsto na Lei Complementar 123, de 14 de dezembro de 2006:

I – os itens 7, 13 e 14 do Requisito VII do Anexo I;

II – o item 2 do Requisito X, em relação à geração dos registros A020, A300, C020, C550 e C600, devendo ser gerado apenas o registro A350;

III – o Requisito XVI do Anexo I, devendo, no entanto, ser observada a restrição estabelecida na alínea "c" do item 4 e podendo ser integralmente implementado facultativamente para atender necessidades do estabelecimento usuário ou a critério da unidade federada;

IV – as alíneas "e" e "h" do item 1 do Requisito XIX do Anexo I;

V – o Requisito XXVII do Anexo I, bem como a geração do arquivo previsto no item 17 do Requisito VII com base nos parâmetros previstos em sua aliena "a";

VI – os itens 2 e 3 do Requisito XXVIII do Anexo I;

VII – os Requisitos XXIX e XXX do Anexo I;

VIII – o Requisito L do Anexo I, podendo ser implementado facultativamente para atender necessidades do estabelecimento usuário;

IX – os Requisitos LI e LII do Anexo I, podendo ser implementados facultativamente para atender necessidades do estabelecimento usuário;

X – os Requisitos LVI e LVII do Anexo I.

§ 1º As unidades federadas que adotarem o PAF-ECF previsto neste artigo poderão estabelecer critérios para o seu uso.

§ 2º O PAF-ECF a que se refere este artigo será denominado PAF-ECF SIMPLES NACIONAL (PAF-ECF-SN) devendo o Laudo de Análise Funcional de PAF-ECF previsto no Convênio ICMS 15, de 4 de abril de 2008, identificar esta característica.

§ 3º O Órgão Técnico emitente do laudo a que se refere o parágrafo anterior deverá considerar como PAF-ECF-SN, somente o PAF-ECF que adotar integralmente a dispensa de todos os requisitos citados neste artigo, exceto quanto aos casos de implementação facultativa previstas nos incisos III, VII e IX do caput deste artigo.

**Art. 6º** A Especificação Técnica de Requisitos do PAF-ECF e as tabelas a que se refere o art. 4º não serão revisadas em prazo inferior a 365 dias, contado da data de publicação deste ato, ressalvado os casos de necessidade de correção de erro.

**Art. 7º** Fica revogado o Ato COTEPE/ICMS 06/08, de 14 de abril de 2008.

**Art. 8º** Este Ato entra em vigor na data de sua publicação no Diário Oficial da União, produzindo efeitos a partir do primeiro dia do terceiro mês subseqüente ao de sua publicação.

MANUEL DOS ANJOS MARQUES TEIXEIRA

## **ESPECIFICAÇÃO DE REQUISITOS DO PAF-ECF (ER-PAF-ECF) VERSÃO 02.01**

## **ANEXO I REQUISITOS TÉCNICOS FUNCIONAIS**

## **BLOCO I REQUISITOS GERAIS APLICAVÉIS A TODOS PAF-ECF**

### **REQUISITO I**

**1.** O PAF-ECF e o Sistema de Gestão ou de Retaguarda não devem possibilitar ao usuário possuir informação contábil diversa daquela que é, por lei, fornecida à Fazenda Pública, conforme inciso V do art. 2º da Lei 8.137/90.

#### **REQUISITO II**

**1.** O PAF-ECF deve, para viabilizar a utilização de Sistema de Gestão (SG) ou de Retaguarda ou de sistema de emissão de documento fiscal por Processamento Eletrônico de Dados (PED), estar integrado aos mesmos, considerando como integração a capacidade de importar e exportar dados reciprocamente.

## **REQUISITO III**

**1.** O PAF-ECF deve ser instalado de forma a possibilitar o funcionamento do ECF independentemente da rede, ainda que eventualmente, exceto quando destinado à utilização exclusiva para o transporte de passageiros.

## **REQUISITO IV**

**1.** O PAF-ECF deve comandar a impressão, no ECF, do registro referente à mercadoria ou serviço, concomitantemente à indicação no dispositivo que possibilite a visualização do registro, exceto se o PAF-ECF ou SG:

**2.** Realizar registros de pré-venda conforme definido no inciso II do art. 1º, observando o requisito V, e/ou;

**3.** Emitir DAV, impresso em equipamento não fiscal, conforme definido no inciso III do art. 1º, observando o requisito VI, ou;

**4.** Emitir DAV, impresso no ECF, como Relatório Gerencial, conforme definido no inciso III do art. 1º, observando o requisito VI, exceto quanto:

a) ao tamanho mínimo previsto no item 2 do requisito VI;

b) ao modelo estabelecido no Anexo II;

c) às expressões previstas na alínea "a" do item 2 do requisito VI.

**5.** Realizar registro de lançamento de mesa ou conta de cliente, observando os requisitos XLVII e XLVIII.

## **REQUISITO V**

**1.** O PAF-ECF que possibilitar o registro de pré-venda, previsto no item 2 do requisito IV, deve:

## **2.**

2.1) concretizada a operação:

a) imprimir no Cupom Fiscal respectivo o número do registro de pré-venda que originou a operação, da seguinte forma, conforme o modelo de ECF:

a1) no campo "informações suplementares", a partir do primeiro caractere, com o seguinte formato: PV "N", onde N representa o número do registro de pré-venda, devendo ser adotado sistema de numeração sequencial única com controle centralizado por estabelecimento, com 10 (dez) caracteres, iniciada em 0000000001 a 9999999999 e reiniciada quando atingindo o limite.

a2) no campo "mensagens promocionais", a partir do primeiro caractere imediatamente seguinte à identificação prevista no requisito XI, com o seguinte formato: PV "N", onde N representa o número do registro de pré-venda, devendo ser adotado sistema de numeração sequencial única com controle centralizado por estabelecimento, com 10 (dez) caracteres, iniciada em 0000000001 a 9999999999 e reiniciada quando atingindo o limite.

2.2) Opcionalmente dispor, no ponto de venda, de função que permita mesclar as informações contidas em duas ou mais PV para uma nova PV , não podendo ser informado mais do que uma PV por Cupom Fiscal.

**3.** Não concretizada a operação até a emissão da Redução Z referente ao movimento do dia seguinte ao do registro da pré-venda, ser emitido, automática e imediatamente antes da Redução Z o Cupom Fiscal respectivo contendo o número do registro de pré-venda e o seu cancelamento.

**4.** Condicionar a emissão do documento Redução Z do último ECF para o qual este documento ainda não tenha sido emitido, ao cumprimento do previsto no item 3 deste requisito.

**5.** Na hipótese de ser excedido o prazo de tolerância para emissão do documento Redução Z de que trata o item 4 deste requisito, emitir, automaticamente, o Cupom Fiscal a que se refere o item 3 deste requisito, quando da abertura do movimento do próximo dia de funcionamento.

**6.** Não realizar controle contábil ou financeiro referente aos itens contidos no registro de prévenda, podendo efetuar reserva de mercadoria no controle de estoque.

**7.** Permitir o acréscimo de itens na PV, desde que não tenha sido iniciada a impressão do seu cupom fiscal.

**8.** Marcar, no caso de desistência do consumidor, como cancelado o item constante na PV, devendo este item ser impresso e cancelado no Cupom Fiscal respectivo a esta PV.

**9.** Não disponibilizar função para alteração da quantidade dos produtos ou serviços registrados.

## **10.** Vedar qualquer tipo de impressão.

**11.** Em substituição ao procedimento previsto no item 10, permitir a impressão exclusivamente do código ou senha de identificação em código de barras, desde que utilizada impressora que contenha exclusivamente esta função.

## **REQUISITO VI**

**1.** O PAF-ECF que possibilitar a emissão do DAV, previsto nos itens 3 e 4 do requisito IV, deve:

**2.** imprimir o DAV conforme o modelo constante no Anexo II, em papel de tamanho mínimo A-5 (148x210 mm) contendo:

a) na parte superior o título do documento atribuído de acordo com a sua função e as expressões "NÃO É DOCUMENTO FISCAL - NÃO É VÁLIDO COMO RECIBO E COMO GARANTIA DE MERCADORIA - NÃO COMPROVA PAGAMENTO", em negrito e tamanho mais expressivo que as demais informações do impresso;

b) o número de identificação do DAV, devendo ser adotado sistema de numeração sequencial única com controle centralizado por estabelecimento, com no mínimo 10 (dez) e no máximo 13 (treze) caracteres, iniciada em 0000000001 a 9999999999 e reiniciada quando atingindo o limite, podendo os 4 (quatro) primeiros dígitos ser utilizados para distinção de série ou codificação de interesse do estabelecimento usuário, não sendo admitida a utilização de número já utilizado;

c) a denominação e o CNPJ do estabelecimento emitente, devidamente consistido;

d) a denominação e o CNPJ, devidamente consistido, ou o nome e o CPF, devidamente consistido, do destinatário;

e) a discriminação da mercadoria, valor unitário e o total, no caso de DAV utilizado para orçamento ou pedido.

**3.** Não disponibilizar comandos ou funções que objetivem a autenticação do DAV, bem como não realizar controle contábil ou financeiro referente aos itens contidos neste documento, podendo efetuar reserva de mercadoria no controle de estoque.

**4.** Não disponibilizar comandos ou funções que possibilitem apagar ou deletar os registros relativos aos DAV emitidos, de modo a possibilitar sua manutenção em banco de dados pelo prazo decadencial e prescricional do imposto estabelecido no Código Tributário Nacional.

## **5.**

5.1) concretizada a venda:

a) imprimir no Cupom Fiscal respectivo o número do DAV que originou a operação, da seguinte forma, conforme o modelo de ECF:

a1) no campo "informações suplementares", a partir do primeiro caractere ou a partir do caractere imediatamente seguinte ao registro do PV "N", quando for o caso, com o seguinte formato: DAV "N", onde N representa o número do Documento Auxiliar de Venda;

a2) no campo "mensagens promocionais", a partir do primeiro caractere seguinte à identificação prevista no requisito XI ou a partir do caractere imediatamente seguinte ao registro do PV "N", quando for o caso, com o seguinte formato: DAV "N", onde N representa o número do Documento Auxiliar de Venda;

b) gravar no registro eletrônico do DAV que originou a operação, o número do Contador de Ordem de Operação (COO), do respectivo documento fiscal.

5.2) opcionalmente dispor de função que permita mesclar as informações contidas em dois ou mais DAV para um novo DAV apenas com os itens desejados pelo cliente, não podendo ser informado mais do que um DAV por Cupom Fiscal.

**6.** Gerar as informações relativas ao DAV no arquivo eletrônico a que se refere o item 17 do Requisito VII, conforme leiaute estabelecido no Anexo IV.

**7.** Permitir a alteração no DAV para incluir novo item, excluir item existente ou alterar a quantidade de item existente, desde que gerado o registro tipo "D4" no arquivo eletrônico a que se refere o item 17 do Requisito VII, conforme leiaute estabelecido no Anexo IV.

**8.** Em relação ao DAV, é vedado:

a) a sua re-impressão, quando impresso no ECF;

b) qualquer tipo de alteração após a impressão do Cupom Fiscal a ele correspondente;

c) o seu cancelamento.

d) qualquer tipo de alteração após a impressão do próprio DAV quando impresso por ECF;

## **REQUISITO VII**

**1.** O PAF-ECF deve, salvo quando da execução de comando de impressão de documento, em todas as suas telas, exceto nas telas de cadastros e login, assim entendido como a função pré operacional para inicialização do sistema, conter uma caixa de comando ou tecla de função identificada "MENU FISCAL", sem recursos para restrição de acesso, contendo categorias com as seguintes identificações e funções, exceto se a função não for disponibilizada pelo software básico do ECF, hipótese em que deverá apresentar a mensagem "Função não suportada pelo modelo de ECF utilizado":

**2.** "LX", para comandar a impressão da Leitura X pelo ECF.

**3.** "LMF", para comandar a impressão da Leitura da Memória Fiscal pelo ECF, possibilitando a seleção do tipo de leitura (completa ou simplificada) e da abrangência das informações por período de data e por intervalo de CRZ.

**4.** "Arq. MF", para comandar a gravação de arquivo eletrônico no formato binário com dados extraídos da MF do ECF, no mesmo subdiretório onde está instalado o PAF-ECF, devendo o programa aplicativo informar o local da gravação e assiná-lo digitalmente criando um arquivo TXT com mesmo nome contendo uma linha com o registro tipo EAD especificado no requisito XXXI. Observação: Para atender necessidades do estabelecimento usuário, o PAF-ECF poderá conter rotina destinada a comandar a conversão do arquivo binário em formato texto (TXT).

**5.** "Arq. MFD", para comandar a gravação de arquivo eletrônico no formato binário com dados extraídos da MFD do ECF, no mesmo subdiretório onde está instalado o PAF-ECF, devendo o programa aplicativo informar o local da gravação e assiná-lo digitalmente criando um arquivo TXT com mesmo nome contendo uma linha com o registro tipo EAD especificado no requisito XXXI. Observação: Para atender necessidades do estabelecimento usuário, o PAF-ECF poderá conter rotina destinada a comandar a conversão do arquivo binário em formato texto (TXT).

**6.** "Relatório de Encerrantes", para comandar a impressão do Relatório Gerencial previsto no requisito XXXV, no caso de PAF-ECF para estabelecimento revendedor varejista de combustível automotivo.

**7.** "Transf. Mesas", para comandar a impressão do Relatório Gerencial previsto na alínea "a" do item 6 do requisito XLVII, no caso de PAF-ECF para restaurantes, bares e estabelecimentos similares.

**8.** "Manifesto Fiscal de Viagem", para comandar a impressão do Relatório Gerencial previsto na alínea "a" do item 1 do requisito LIII, no caso de PAF-ECF para transporte de passageiros.

**9.** "Cupom de Embarque", para comandar a impressão do Relatório Gerencial previsto na alínea "c" do item 1 do requisito LIII, no caso de PAF-ECF para transporte de passageiros.

**10.** "Cupom de Embarque Gratuidade", para comandar a impressão do Relatório Gerencial previsto na alínea "e" do item 1 do requisito LIII, no caso de PAF-ECF para transporte de passageiros.

**11.** "Identificação do PAF-ECF", para comandar a impressão do Relatório Gerencial previsto no item 1 do requisito XXXIII.

**12.** "Abastecimentos Pendentes" para comandar a impressão do Relatório Gerencial previsto no subitem "d" do item 1 do requisito XXXVII, no caso de PAF-ECF para estabelecimento revendedor varejista de combustível automotivo que utilize sistema de interligação de bombas conforme definido pela Unidade Federada.

**13.** "Vendas do Período" para gerar dois arquivos eletrônicos, com possibilidade de seleção por período de data, sendo:

a) um arquivo conforme leiaute estabelecido no Manual de Orientação do Convênio 57/95, devendo conter os registros relativos aos documentos referentes às operações de saída e prestações praticadas, emitidos ou registrados pelo PAF-ECF exclusivamente e os registros tipo 10, 11, 75 e 90;

b) outro arquivo distinto conforme o Ato COTEPE ICMS 09/08, devendo conter os registros relativos aos documentos referentes às operações de saída e prestações praticadas, emitidos ou registrados pelo PAF-ECF exclusivamente e a Tabela de Blocos 0, H e 9;

c) os arquivos devem ser assinados digitalmente inserindo ao final dos arquivos uma linha com o registro tipo EAD especificado no requisito XXXI.

**14.** "Tab. Índice Técnico Produção" para gerar arquivo eletrônico da tabela prevista no item 4 do requisito XXVII, quando for utilizada para atualização do banco de dados de estoque, devendo assiná-lo digitalmente inserindo ao final do arquivo uma linha com o registro tipo EAD especificado no requisito XXXI. No caso de PAF-ECF destinado ao uso por estabelecimentos de prestação de serviço de transporte ou que comercializem apenas mercadorias adquiridas de terceiros e não possua função de baixa de estoque utilizando índices técnicos de produção, exibir a mensagem "Este PAF-ECF não executa funções de baixa de estoque com base em índices técnicos de produção, não podendo ser utilizando por estabelecimento que necessite deste recurso".

**15.** Parâmetros de Configuração: para emitir Relatório Gerencial pelo ECF contendo a configuração programada no PAF-ECF em execução, do Perfil de Requisitos, a que se refere o art. 4º deste ato, adotado pela unidade federada.

**16.** "Identificação de TP para BP ida-e-volta": para emitir Relatório Gerencial pelo ECF contendo a identificação da sigla de UF associada a cada Totalizador Parcial de tributação do ICMS, no caso de PAF-ECF para transporte de passageiros que emita Bilhete de Passagem relativo à viagem de retorno (venda de passagem ida-e-volta) conforme item 1 do Requisito LIV.

**17.** "Registros do PAF-ECF": para gerar arquivo eletrônico contendo as informações previstas no leiaute estabelecido no Anexo IV, devendo o programa aplicativo informar o local da gravação e assiná-lo digitalmente por meio do Registro tipo EAD especificado no requisito XXXI, com possibilidade de seleção:

a) para as informações relativas ao estoque: "ESTOQUE TOTAL" para gerar registros relativos a todas as mercadorias cadastradas na Tabela de Mercadorias e Serviços prevista no Requisito XIII e "ESTOQUE PARCIAL" para gerar registros relativos somente a uma ou mais mercadorias informadas pelo código ou pela descrição. b) para as demais informações: por período de data.

## **REQUISITO VIII**

**1.** O PAF-ECF deve disponibilizar comandos para emissão de todos os documentos nas opções existentes no Software Básico do ECF e comandos para impressão no Cupom Fiscal dos seguintes dados:

**2.** CPF ou CNPJ, devidamente consistido, nome e endereço do consumidor;

**3.** identificação dos meios de pagamento utilizados pelo consumidor e respectivo valor, observado o disposto na alínea "c" do item 3 do requisito XXI;

**4.** valor de troco, quando houver, observado o disposto na alínea "e" do item 2 do requisito XXIII.

## **REQUISITO IX**

**1.** O PAF-ECF deve comandar a impressão no Cupom Fiscal de código composto por informações relativas ao respectivo Cupom Fiscal, observando-se que:

**2.** Para o PAF-ECF utilizado por estabelecimento situado no Estado de Minas Gerais o código deve ser precedido da expressão "MINAS LEGAL:" em caixa alta e deve obedecer ao formato 99999999999999espaçoddmmaaaaespaço8888888, onde:

"99999999999999" representa o número do CNPJ do contribuinte usuário do ECF, impresso no cabeçalho do Cupom Fiscal;

"ddmmaaaa" representa a data de emissão do Cupom Fiscal impressa em seu cabeçalho; "8888888" representa o valor total do respectivo Cupom Fiscal, sem zeros (0) à esquerda. Exemplo:

Dados do Cupom Fiscal: CNPJ: 12.345.678/0001-00 Data: 12/06/2011 Valor Total: R\$ 125,45 - Formação do código:

MINAS LEGAL: 12345678000100 12062011 12545

Dados do Cupom Fiscal: CNPJ: 12.345.678/0001-00 Data: 12/06/2011 Valor Total: R\$ 1.230,86 - Formação do código:

MINAS LEGAL: 12345678000100 12062011 123086

**2a.** Para o PAF-ECF utilizado por estabelecimento situado no Estado do Rio de Janeiro, o código deve ser precedido da expressão "CUPOM MANIA, CONCORRA A PRÊMIOS, na primeira linha e, na segunda linha, ENVIE SMS P/ 6789:" em caixa alta e deve obedecer ao formato 99999999ddmmaa888888777, onde:

"99999999" representa o número da Inscrição Estadual do contribuinte usuário do ECF, impresso no cabeçalho do Cupom Fiscal, com 8 dígitos;

"ddmmaa" representa a data de emissão do Cupom Fiscal impressa em seu cabeçalho, no formato dia, mês e os dois últimos dígitos do ano;

"888888" representa o número do Contador de Ordem de Operação (COO) do respectivo Cupom Fiscal, com 6 dígitos;

"777" representa o número de ordem sequencial do ECF impresso no rodapé do Cupom Fiscal, com 3 dígitos.

Exemplo:

Dados do Cupom Fiscal: IE: 12345678 - Data: 12/06/2011 - COO: 123456 - ECF: 001. Formação do código: CUPOM MANIA, CONCORRA A PRÊMIOS ENVIE SMS P/ 6789: 12345678120611123456001

**2b.** Para o PAF-ECF utilizado por estabelecimento situado no Distrito Federal, incluído no programa de concessão de créditos, o código deve ser precedido, na primeira linha, da expressão ESTABELECIMENTO INCLUÍDO NO PROGRAMA DE, na segunda linha, CONCESSÃO DE CRÉDITOS – LEI nº 4.159/08. e, na terceira linha, que se torna a primeira se o estabelecimento não estiver incluído no programa de concessão de crédito: NOTA LEGAL: <TRIBUTO> = onde NOTA LEGAL vem destacado em negrito e a variável <TRIBUTO> assume a expressão ICMS ou ISS, tudo em caixa alta, seguido do valor do tributo obtido conforme item 5 do Requisito X.

Exemplo:

ESTABELECIMENTO INCLUÍDO NO PROGRAMA DE CONCESSÃO DE CRÉDITOS – LEI nº 4.159/08. **NOTA LEGAL:** ICMS = 3.000,00 ISS =1.500,00

**2c.** Para o PAF-ECF utilizado por estabelecimento situado no Estado da Paraíba, o código deve ser precedido da expressão "PARAÍBA LEGAL – RECEITA CIDADÂ", em caixa alta, na primeira linha e, na segunda linha, "TORPEDO PREMIADO:", em caixa alta e deve obedecer ao formato 99999999999999espaçoddmmaaaaespaço8888888espaço99999999999, onde: "99999999999999" representa o número do CNPJ do contribuinte usuário do ECF, impresso no

cabeçalho do Cupom Fiscal;

"ddmmaaaa" representa a data de emissão do Cupom Fiscal impressa em seu cabeçalho; "8888888" representa o valor total do respectivo Cupom Fiscal, sem zeros (0) à esquerda; "99999999999" " representa o número do CPF do consumidor final adquirente. Exemplo:

Dados do Cupom Fiscal: CNPJ: 12.345.678/0001-00 - Data: 12/06/2012 - Valor Total: R\$ 125,45 - CPF: 098.114.210-59

Formação do código:

PARAÍBA LEGAL – RECEITA CIDADÃ TORPEDO PREMIADO: 12345678000100 12062012 12545 09811421059

**3.** O código deve ser impresso na primeira linha disponível do campo "mensagens promocionais" ou do campo "informações suplementares", conforme o modelo de ECF, após a impressão das demais informações previstas nesta especificação.

## **REQUISITO X**

**1.** O PAF-ECF utilizado no Distrito Federal, quando imprimir no Cupom Fiscal o CPF ou o CNPJ do adquirente ou tomador deverá:

**2.** Gerar obrigatoriamente, os seguintes registros previstos no Ato COTEPE/ICMS 35/2005: A020, A300, A350, C020, C550 ou C600, conforme o caso.

**3.** Gerar facultativamente, os seguintes registros previstos no Ato COTEPE/ICMS 35/2005: A310, A360, C555 ou C605.

**4.** Utilizar máscaras no formato xxx.xxx.xxx/xx para CPF e yy.yyy.yyy/yyyy-yy para CNPJ, onde x representa dígito do CPF e y representa dígito do CNPJ digitados pelo operador da frente de caixa.

**5.** Calcular o tributo a ser debitado, conforme definido na legislação tributária do Distrito Federal, por Cupom Fiscal, aplicando as situações tributárias definidas em cada item de mercadoria ou serviços do cupom, e, no caso de haver desconto ou acréscimo em subtotal, deverá ajustar o valor, truncando ou arredondando, conforme disposto no item 3.11 do Ato COTEPE/ICMS 16/09.

**6.** Imprimir a expressão "NL", entre aspas, imediatamente após os caracteres hexadecimal do código MD5 de identificação do PAF-ECF no Cupom Fiscal, a que se refere a alínea "c" do Item 1 do requisito XI.

## **REQUISITO XI**

**1.** O PAF-ECF deve, a cada inicialização:

a) gerar, por meio do algoritmo Message Digest-5 (MD-5), código de autenticação para cada arquivo executável que realize os requisitos estabelecidos nesta especificação;

b) gerar um arquivo texto, conforme o leiaute estabelecido no Anexo III, contendo a lista de arquivos autenticados, e seus respectivos códigos MD-5;

c) gerar, por meio do algoritmo Message Digest-5 (MD-5), código de autenticação do arquivo TXT a que se refere a alínea "b" e gravar o resultado no arquivo auxiliar criptografado e inacessível ao estabelecimento usuário de que trata o item 4 do Requisito XXIV, sobrepondo à gravação anteriormente realizada, devendo este código ser impresso no Cupom Fiscal, no campo:

c1) "informações complementares", no caso de ECF que disponibilize este campo, devendo utilizar este campo para esta informação e iniciando a impressão na primeira coluna, disponibilizada pelo software básico do ECF, da primeira linha, precedido pela expressão "MD-5:"

c2) "mensagens promocionais", no caso de ECF que não disponibilize o campo "informações complementares", devendo utilizar a primeira linha para esta informação e iniciando a impressão na primeira coluna disponibilizada pelo software básico do ECF, precedido pela expressão "MD-5:"

## **REQUISITO XII**

**1.** O PAF-ECF deve comandar automaticamente a emissão pelo ECF da Leitura da Memória Fiscal, contendo os dados relativos ao mês imediatamente anterior, quando da emissão da primeira Redução Z de cada mês, exceto no caso de ECF cujo software básico execute esta função.

## **REQUISITO XIII**

**1.** O PAF-ECF deve utilizar Tabela de Mercadorias e Serviços que contenha os seguintes campos, admitindo-se a utilização de mais de uma tabela, desde que haja recurso para selecionar a tabela a ser utilizada:

**2.** O código da mercadoria ou serviço, devendo o campo suportar o código GTIN (Número Global de Item Comercial - Global Trade Item Number) com 14 caracteres;

- **3.** A descrição da mercadoria ou serviço;
- **4.** A unidade de medida;

**5.** O valor unitário que deverá ser único para cada mercadoria ou serviço;

**6.** A situação tributária correspondente à mercadoria ou serviço;

**7.** O Indicador de Arredondamento ou Truncamento (IAT) correspondente à mercadoria ou serviço, devendo ser utilizado o indicador "A" para arredondamento ou "T" para truncamento;

**8.** O Indicador de Produção Própria ou de Terceiro (IPPT) correspondente à mercadoria, devendo ser utilizado o indicador "P" para mercadoria manufaturada pelo próprio contribuinte usuário, ou "T" para mercadoria manufaturada por terceiros.

## **REQUISITO XIV**

**1.** O PAF-ECF deve disponibilizar tela para registro e emissão de Comprovante Não Fiscal relativo às operações de retirada e de suprimento de caixa. **REQUISITO XV**

**1.** O PAF-ECF deve enviar ao ECF comando de impressão de Comprovante Não Fiscal em todas as operações não fiscais que possam ser registradas pelo programa.

## **REQUISITO XVI**

**1.** Nas operações em que o pagamento ocorra com meio de pagamento vinculado à emissão do respectivo comprovante de crédito ou de débito, o PAF-ECF deve:

**2.** Enviar ao ECF comando de impressão de Comprovante de Crédito ou Débito (CCD), tratando-se de ECF que emita este documento;

**3.** Enviar ao ECF comando de impressão de Comprovante Não Fiscal Vinculado (CNFV), tratando-se de ECF que não emita CCD;

#### **4.** Observar que:

a) o valor a ser informado à empresa administradora de cartão de crédito ou débito deve ser o mesmo valor registrado para o respectivo meio de pagamento no Cupom Fiscal;

a1) quando utilizado exclusivamente por estabelecimento enquadrado como minimercado, mercado, supermercado, situado no Estado de Santa Catarina e cuja atividade seja o comércio varejista de mercadorias em geral, com predominância de produtos alimentícios, admitese, mediante parametrização, inacessível ao usuário, que o valor a ser informado à empresa administradora de cartão de crédito ou débito seja superior em até R\$ 10,00 (dez) reais, hipótese em que o PAF-ECF deverá gerar as informações referentes ao totalizador de troco sempre que o meio de pagamento for exclusivamente cartão de crédito ou débito e a administradora esteja informada e identificada por seu CNPJ, no arquivo eletrônico a que se refere o item 17 do Requisito VII, conforme leiaute estabelecido no Anexo IV.

a2) as informações relativas às operações a que se refere o subitem "a1" deverão ser geradas também de forma automática e imediatamente após a emissão do documento Redução Z.

b) não poderá ser emitido Comprovante de Crédito ou Débito em quantidade superior ao número de parcelas informado à empresa administradora de cartão de crédito ou débito,

quando for necessária a impressão de um comprovante de pagamento para cada parcela autorizada pela empresa administradora;

c) o Comprovante de Crédito ou Débito deve ser emitido exclusivamente para comprovação de pagamento efetuado com cartão de crédito ou de débito, sendo vedada sua utilização para outras finalidades.

### **REQUISITO XVII**

**1.** O PAF-ECF deve utilizar como data e hora da movimentação para registro no banco de dados, a mesma data e hora impressa no cabeçalho do documento respectivo emitido pelo ECF, admitindo-se somente uma tolerância em minutos entre os registros, limitada a uma hora, desde que na mesma data.

#### **REQUISITO XVIII**

**1.** Quando a operação não puder ser realizada, o PAF-ECF deve exibir na tela mensagem de erro retornada pelo software básico do ECF, efetuando o devido tratamento da informação e impedindo o registro.

## **REQUISITO XIX**

**1.** O PAF-ECF deve impedir o seu próprio uso sempre que o ECF estiver sem condições de emitir documento fiscal e, observado o disposto no requisito XXVIII, disponibilizar a execução das seguintes funções:

a) de consultas, facultativamente.

b) de emissão de documento fiscal por PED e o consequente registro das informações necessárias à geração dos arquivos eletrônicos de que tratam os itens 13 e 17 do requisito VII, referentes aos documentos fiscais emitidos, facultativamente.

c) para registro de Notas Fiscais emitidas manualmente e o consequente registro das informações necessárias à geração dos arquivos eletrônicos de que tratam os itens 13 e 17 do requisito VII, referentes aos documentos fiscais emitidos, facultativamente.

d) para registro e controle de consumo previsto no requisito XLVII, facultativamente.

e) de geração dos arquivos previstos nos itens 13 e 14 do requisito VII que não dependem do funcionamento do ECF interligado fisicamente ao computador onde esteja instalado o PAF-ECF, obrigatoriamente.

f) de geração do arquivo previsto no item 17 do requisito VII que não depende do funcionamento do ECF interligado fisicamente ao computador onde esteja instalado o PAF-ECF, obrigatoriamente.

g) de geração de arquivos eletrônicos e leituras de dados gravados nas memórias internas do ECF, quando o equipamento assim permitir, obrigatoriamente.

h) de emissão, transmissão e armazenamento de Nota Fiscal Eletrônica (NF-e) e o consequente registro das informações necessárias à geração dos arquivos eletrônicos de que tratam os itens 13 e 17 do requisito VII, referentes aos documentos fiscais emitidos.

## **REQUISITO XX**

**1.** Na hipótese de disponibilizar tela para consulta de preço, o PAF-ECF deve indicar o valor por item ou por lista de itens, sendo o valor unitário capturado da Tabela de Mercadorias e Serviços de que trata o requisito XI, vedado qualquer tipo de registro em banco de dados e admitindo-se:

a) a totalização dos valores da lista de itens;

b) a transformação das informações digitadas em registro de pré-venda, conforme previsto no item 2 do requisito IV; ou

c) a utilização das informações digitadas para emissão de Documento Auxiliar de Vendas, conforme previsto nos itens 3 e 4 do requisito IV.

## **REQUISITO XXI**

**1.** O PAF-ECF não pode possuir funções nem realizar operações que viabilizem a impressão de documento fiscal contendo informações divergentes das constantes na Tabela de Mercadorias e Serviços de que trata o requisito XI.

## **REQUISITO XXII**

**1.** O PAF-ECF deve gerar registros contendo os dados da Tabela de Mercadorias e Serviços de que trata o requisito XIII no arquivo eletrônico a que se refere o item 17 do Requisito VII, conforme leiaute estabelecido no Anexo IV, devendo ser gerado um registro para cada mercadoria ou serviço cadastrado em cada tabela utilizada, no caso de utilização de mais de uma tabela.

#### **REQUISITO XXIII**

**1.** No registro de venda, o PAF-ECF deve:

- **2.** Recusar valor negativo nos campos:
- a) desconto sobre o valor do item;
- b) desconto sobre o valor total do documento fiscal;
- c) acréscimo sobre o valor do item;
- d) acréscimo sobre o valor total do documento fiscal;
- e) troco;

**3.** Recusar valor negativo ou nulo nos campos:

- a) valor unitário da mercadoria ou do serviço;
- b) quantidade da mercadoria ou do serviço;
- c) meios de pagamento;

**4.** Recusar inexistência de informação nos campos:

- a) código da mercadoria ou do serviço;
- b) descrição da mercadoria ou do serviço;
- c) unidade de medida da mercadoria ou do serviço.

**5.** Utilizar como parâmetros de entrada para o registro de item, somente o código ou a descrição da mercadoria ou do serviço, e a quantidade comercializada, admitindo-se o valor total do item, no caso de venda de combustível automotivo ou de produto vendido a peso, devendo ainda:

a) capturar os demais elementos da Tabela de Mercadorias e Serviços de que trata o requisito XI;

b) calcular a quantidade comercializada, quando for utilizado o valor total do item como parâmetro de entrada;

c) capturar o valor calculado pelo software básico do ECF correspondente ao valor total do item, quando for utilizada a quantidade comercializada como parâmetro de entrada;

d) capturar o valor total do Cupom Fiscal calculado pelo software básico do ECF;

**6.** Exibir na tela de venda, no mínimo os seguintes dados, que devem coincidir com aqueles enviados ao software básico do ECF ou por ele calculados e impressos no Cupom Fiscal: a) o código da mercadoria ou serviço;

- b) descrição da mercadoria ou produto de cada item;
- c) a quantidade comercializada de cada item;
- d) a unidade de medida de cada item;
- e) o valor unitário de cada item, exceto se a quantidade comercializada for unitária;
- f) o valor total de cada item;
- g) o valor total do Cupom Fiscal;

**7.** Impedir acesso pelo usuário aos campos relativos ao:

a) valor total do item, exceto no caso de venda de combustível automotivo ou de produto vendido a peso;

b) valor total do Cupom Fiscal.

**8.** Na hipótese de possibilitar, na tela onde serão registrados dados de venda, de pré-venda ou do DAV, acesso pelo usuário ao campo valor unitário da mercadoria ou produto e sendo alterado o valor unitário capturado da tabela de que trata o requisito XI, registrar a diferença como desconto ou acréscimo, conforme o caso, enviando ao software básico do ECF o comando por ele exigido para a impressão do desconto ou do acréscimo no Cupom Fiscal.

### **REQUISITO XXIV**

**1.** O PAF-ECF deve garantir que será utilizado com ECF cujo pedido de autorização de uso tenha cumprido a legislação da unidade da federação de jurisdição do usuário do equipamento, adotando, no mínimo, as seguintes rotinas:

**2.** Não possuir menus de configuração que possibilitem a desativação do ECF;

**3.** Não possuir tela que possibilite configurar o ECF a ser utilizado, exceto quanto à porta de comunicação serial;

**4.** Ao ser inicializado, ao viabilizar o acesso à tela de registro de venda e ao enviar ao ECF comando para abertura de documento fiscal, comparar o número de fabricação do ECF conectado neste momento com os números de fabricação dos ECFs autorizados para uso fiscal no estabelecimento, cadastrados em arquivo auxiliar criptografado, que somente poderá ser acessível ao estabelecimento usuário no caso de PAF-ECF exclusivo-próprio, observandose que o cadastro de ECFs autorizados no arquivo auxiliar deve ser realizado exclusivamente pela empresa desenvolvedora do PAF;

**5.** Ao ser inicializado, ao viabilizar o acesso à tela de registro de venda e ao enviar ao ECF comando para abertura de documento fiscal, comparar o valor acumulado no Totalizador Geral (GT) do ECF conectado neste momento com o valor correspondente armazenado em arquivo auxiliar criptografado, que somente poderá ser acessível ao estabelecimento usuário no caso de PAF-ECF exclusivo-próprio, observando-se que:

a) o registro inicial do valor correspondente ao Totalizador Geral no arquivo auxiliar criptografado deve ser realizado exclusivamente pela empresa desenvolvedora do PAF-ECF;

b) em cada emissão de documento fiscal o PAF-ECF deve atualizar o valor armazenado no arquivo auxiliar, correspondente ao Totalizador Geral do ECF respectivo.

**6.** Caso não haja coincidência na comparação descrita no item 4 deste requisito e não havendo perda de dados gravados no arquivo auxiliar criptografado, impedir o seu próprio funcionamento, exceto para as funções descritas no item 1 do Requisito XIX.

**7.** Caso não haja coincidência na comparação descrita no item 5 deste requisito e não havendo perda de dados gravados no arquivo auxiliar criptografado, impedir o seu próprio funcionamento, exceto:

a) para as funções previstas no item 6 deste requisito;

b) se tiver ocorrido incremento do CRO, hipótese em que deverá recompor o valor do Totalizador Geral no arquivo auxiliar criptografado a partir do valor correspondente gravado no ECF.

**8.** Caso não haja coincidência nas comparações descritas nos itens 4 ou 5 deste requisito e havendo perda, por motivo acidental, de dados gravados no arquivo auxiliar criptografado:

a) comparar os números do CRZ e do CRO e o valor da Venda Bruta Diária, referentes à última Redução Z gravada na Memória Fiscal com os números e valor correspondentes no banco de dados a que se refere o item 2 do requisito XXVI (campos 06, 08 e 12 do Registro tipo R02 constante no Anexo IV) e:

a1) se os números e valor forem iguais, recompor os dados no arquivo auxiliar (número de série de fabricação do ECF conectado e valor do Totalizador Geral atual do ECF conectado). a2) se os números ou valor forem diferentes, impedir o seu próprio funcionamento, permitindo-

se o funcionamento para as funções descritas no item 1 do Requisito XIX.

## **REQUISITO XXV**

**1.** O PAF deve adotar, no mínimo, um dos procedimentos a seguir descritos ao ser reiniciado, na hipótese de interrupção ou impedimento de uso durante a emissão do Cupom Fiscal:

a) recuperar na tela de registro de venda os dados contidos no Cupom Fiscal em emissão no ECF e comandar o prosseguimento de sua impressão, mantendo o sincronismo entre os dispositivos;

b) cancelar automaticamente o Cupom Fiscal em emissão no ECF;

c) acusar a existência de Cupom Fiscal em emissão no ECF, impedindo o prosseguimento da operação e a abertura de novo documento, devendo disponibilizar como única opção de operação possível o cancelamento do Cupom Fiscal em emissão.

### **REQUISITO XXVI**

**1.** O PAF-ECF deve gerar registros no arquivo eletrônico a que se refere o item 17 do Requisito VII, conforme leiaute estabelecido no Anexo IV, contendo os dados relativos aos documentos emitidos pelo ECF que devem ser buscados em banco de dados e ser coincidentes com os dados enviados por ele ao software básico do ECF, observando os seguintes procedimentos:

**2.** Ao comandar a emissão do documento Redução Z, capturar do ECF os dados nela impressos necessários para a geração dos registros e armazená-los em banco de dados;

**3.** Ao comandar a emissão dos documentos Cupom Fiscal, Nota Fiscal de Venda a Consumidor ou Bilhete de Passagem:

a) capturar do ECF os dados nele impressos necessários para a geração dos e armazená-los em banco de dados;

b) armazenar em banco de dados os dados enviados ao software básico do ECF com o comando de emissão, necessários para a geração dos registros;

**4.** Ao comandar a emissão dos documentos Conferência de Mesa, Registro de Venda, Comprovante de Crédito ou Débito, Comprovante Não-Fiscal, Comprovante Não-Fiscal Cancelamento ou Relatório Gerencial:

a) capturar do ECF os dados nele impressos necessários para a geração dos registros e armazená-los em banco de dados;

b) armazenar em banco de dados os dados enviados ao software básico do ECF com o comando de emissão, necessários para a geração dos registros;

**5.** Os registros previstos neste requisito devem ser gerados também automática e imediatamente após a emissão do documento Redução Z, contendo dados relativos ao movimento do dia a que se refere o documento Redução Z emitido, devendo ser criado e mantido um arquivo para cada dia de movimento de cada ECF.

**6.** O arquivo a que se refere o item 5 deverá ser denominado no formato CCCCCCNNNNNNNNNNNNNNDDMMAAAA.txt, sendo:

a) "CCCCCC" o Código Nacional de Identificação de ECF relativo ao ECF a que se refere o movimento informado;

b) "NNNNNNNNNNNNNN" os 14 (quatorze) últimos dígitos do número de fabricação do ECF;

c) "DDMMAAAA" a data (dia/mês/ano) do movimento informado no arquivo.

## **REQUISITO XXVII**

**1.** O PAF-ECF ou SG deve atualizar o banco de dados de estoque:

**2.** Até o final de cada dia em que houve movimentação, exceto no caso do item 2 do Requisito XXXIX.

**3.** Quando do retorno da condição normal de comunicação, na hipótese da rede de comunicação estar inacessível quando da atualização do estoque a que se refere o item 2 deste requisito.

**4.** Utilizando, quando necessário, tabela para a inserção de índices técnicos de produção a serem inseridos pelo usuário do programa para possibilitar a baixa correspondente nos estoques, que será acessada para atualização e consulta por meio de menu da tela de operação do usuário.

**5.** Em substituição à tabela prevista no item 4 deste requisito, serão aplicados os procedimentos definidos nos itens 9 ou 10 do Requisito XLVIII, conforme o caso, tratando-se de PAF-ECF desenvolvido para uso em estabelecimentos que comercializem produtos que não admitam vinculação aos seus insumos, nem mesmo a partir de índices técnicos de produção. Exemplo: alimentação a quilo ou em sistema de rodízio, açougues, etc.

**6.** Os itens 1 a 5 deste requisito não se aplicam a PAF-ECF desenvolvido para uso exclusivo em restaurantes, bares e estabelecimentos similares.

**7.** Os itens 1 a 5 deste requisito não se aplicam a PAF-ECF desenvolvido para uso exclusivo em empresas de transporte de passageiros, em posto de pedágio e em prestador de serviços de cinema, espetáculos ou similares.

## **REQUISITO XXVIII**

**1.** O PAF-ECF e o SG devem garantir condições para que haja fidedignidade entre os dados constantes dos arquivos eletrônicos de que tratam os itens 13 e 17 do requisito VII e os documentos fiscais emitidos, sempre que o registro por ele realizado repercuta no controle de estoque ou no controle financeiro.

**2.** Para cumprir as condições estabelecidas no item 1, o PAF-ECF e o SG devem ser capazes de emitir, transmitir e armazenar a Nota Fiscal Eletrônica (NF-e), nos termos de Ajuste SINIEF.

**3.** Na Nota Fiscal Eletrônica (NF-e) emitida conforme o item 2 acima, deve ser impresso o código previsto no requisito XI, 1, "c", precedido pela expressão "MD-5:", em qualquer parte do campo dados adicionais.

**4.** Os arquivos gerados por meio dos comandos previstos nos itens 13 e 17 do Requisito VII devem conter todos os registros efetuados até o momento da execução do comando de sua geração, referentes às operações de saída e as prestações praticadas, inclusive aquelas registradas a partir de documento fiscal emitido manualmente, conforme Requisito XIX, observado o disposto nos itens 7 ou 8 deste requisito conforme atributo definido no Perfil de Requisitos, a que se refere o art. 4º deste ato, adotado pela unidade federada.

**5.** O arquivo gerado por meio do comando previsto no item 13 do Requisito VII deverá ser denominado pelo número do Laudo de Análise Funcional de PAF-ECF emitido pelo órgão técnico que promoveu a análise funcional do aplicativo, acrescido da data, hora, minuto e segundo correspondentes à geração do arquivo, resultando assim no formato XXXnnnAAAADDMMAAAAhhmmss.txt, onde:

I - XXXnnnAAAA representa a numeração do Laudo de Análise Funcional de PAF-ECF de que trata o § 3º da cláusula nona do Convênio ICMS 15/08;

II - DDMMAAAA representa o dia, mês e ano da geração do arquivo; e

III - hhmmss representa a hora, minuto e segundo da geração do arquivo.

**6.** Os arquivos gerados por meio dos comandos previstos nos itens 13 e 17 do Requisito VII deverão ser gravados no mesmo subdiretório onde está instalado o PAF-ECF ou SG, devendo o programa aplicativo informar o local da gravação.

**7.** Para cumprir as condições estabelecidas no item 1, o registro de qualquer documento fiscal não emitido no ECF, deve ocorrer em tela diversa da que registra os dados para a emissão do Cupom Fiscal, podendo estar protegida por senha, devendo ainda:

a) ser realizado um registro para cada documento fiscal emitido.

b) a função para registro dos documentos emitidos manualmente estar disponível para execução apenas no período entre a emissão da Redução Z e a emissão do primeiro cupom fiscal do movimento do dia seguinte, do ECF interligado fisicamente ao computador onde se encontre instalado o PAF-ECF, exceto no caso de PAF-ECF para uso em posto de combustível.

**8.** Para cumprir as condições estabelecidas no item 1 e em substituição à funcionalidade prevista no item 7, o registro de Notas Fiscais emitidas manualmente deve ocorrer na mesma tela de venda utilizada para emissão de Cupom Fiscal e sujeita às rotinas estabelecidas no Requisito XXIV, de modo que a referida tela somente estará disponível ao usuário quando o ECF retornar à sua condição de funcionamento normal, devendo ainda o PAF-ECF, concomitantemente à gravação do registro da Nota Fiscal no banco de dados, enviar automaticamente ao ECF o comando de emissão de um Cupom Fiscal referente àquela Nota Fiscal emitida manualmente e imprimir o número da Nota Fiscal emitida, precedido da sigla "NF:", na primeira linha disponível do campo "mensagens promocionais" ou do campo "informações suplementares", conforme o modelo de ECF, após a impressão das demais informações previstas nesta especificação.

## **REQUISITO XXIX**

**1.** O PAF-ECF deve acumular e gravar em banco de dados o valor relativo ao total diário de cada meio de pagamento, por tipo de documento a que se refere o pagamento, que deverá ser mantido pelo prazo decadencial e prescricional, estabelecido no Código Tributário Nacional.

# **REQUISITO XXX**

**1.** O PAF-ECF deve gerar registros, contendo os dados relativos aos valores acumulados e gravados no banco de dados a que se refere o requisito XXIX, no arquivo eletrônico a que se refere o item 17 do Requisito VII conforme leiaute estabelecido no Anexo IV, devendo as informações se referir aos documentos emitidos por todos os equipamentos ECF do estabelecimento usuário, podendo se limitar ao movimento do dia imediatamente anterior ao da geração do arquivo eletrônico.

## **REQUISITO XXXI**

**1.** O PAF-ECF deve assinar digitalmente os arquivos previstos nos itens 4, 5, 13, 14 e 17 do requisito VII, gerando o registro tipo EAD conforme leiaute abaixo especificado:

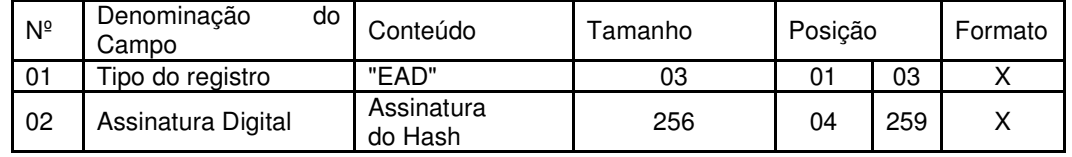

**2.** O campo 02 do registro tipo EAD (Assinatura Digital) deve ser gerado mediante os seguintes procedimentos:

a) aplicar a função unidirecional MD5 uma única vez na porção do arquivo que compreende entre o seu primeiro byte e os bytes de quebra de linha imediatamente anteriores ao registro EAD, ficando excluído do cálculo do hash o registro EAD. O resultado será um código de 128 bits ou 16 bytes que devem ser inseridos no bloco de dados de 128 bytes que será assinado de acordo com a tabela abaixo, onde:

a1) a letra "A" indica o tamanho do hash e deve ser preenchido com valor fixo 16 (em hexadecimal 0x10);

a2) a letra "B" indica o local de preenchimento do hash, sendo que à esquerda fica o byte mais significativo e à direita o menos significativo;

a3) a letra "C" indica os bytes restantes não usados, de preenchimento livre.

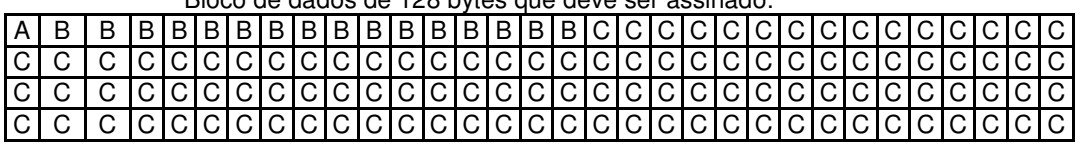

Bloco de dados de 128 bytes que deve ser assinado:

b) criar uma chave privada de 1024 bits, equivalente a um número hexadecimal de 256 dígitos, de conhecimento exclusivo da empresa desenvolvedora do PAF-ECF, devendo ser utilizada a mesma chave para todos os PAF-ECF desenvolvidos pela mesma empresa.

c) criptografar o bloco de dados gerado conforme disposto na alínea "a", utilizando a chave a que se refere a aliena "b" pelo algoritmo RSA de chave pública, sem utilizar nenhuma codificação dos dados além da criptografia RSA, de maneira que o bloco de dados seja recuperado no momento da decriptografia exatamente igual ao detalhado na tabela acima. d) com o resultado do procedimento descrito na alínea "c" será obtido um número hexadecimal com até 256 dígitos que deverá ser informado no campo 02 do Registro tipo EAD.

**3.** A alteração de registros no banco de dados utilizado para gerar o arquivo eletrônico previsto no item 17 do requisito VII não poderá invalidar todo o arquivo, mas somente os registros que tiveram seus bytes alterados.

**4.** A alteração de registro no banco de dados para geração do arquivo eletrônico assinado digitalmente, previsto no item 17 do Requisito VII, com leiaute estabelecido no Anexo IV, deverá ser evidenciada, apenas nos registros alterados, mediante a substituição de brancos pelo caractere "?" no campo:

a) "Modelo do ECF" no caso de alteração em registros tipo E3, D2, M2, L2, G2, H2, R01, R02, R03, R04, R05, R06 ou R07.

b) "Descrição" no caso de alteração em registros tipo D3.

c) "Unidade" no caso de alteração em registros tipo E2 ou P2.

d) "Tipo de documento" no caso de alteração em registros tipo T2.

e) "Combustível" no caso de alteração em registros tipo C2.

f) "Descrição da Linha" no caso de alteração em registros tipo F2.

g) "Número do Usuário", no caso de alteração em registros tipo F3.

h) "Código do Tipo de Serviço", no caso de alteração em registros tipo F4.

i) "ECF Utilizado", no caso de alteração em registros tipo T2.

j) "Motivo da Substituição", no caso de alteração em registros tipo B2.

k) "Meio de Pagamento", no caso de alteração em registros tipo A2.

**5.** A exclusão/inclusão de dados no banco de dados utilizado para gerar o arquivo eletrônico previsto no item 17 do Requisito VII, deverá ser evidenciada mediante a substituição de brancos pelo caractere "?" no campo "Razão Social" do registro tipo PAF constante no Anexo IV.

## **REQUISITO XXXII**

**1.** O PAF-ECF não deve possibilitar a emissão de Relatório Gerencial que contenha registro de itens que se assemelhe ao impresso em Cupom Fiscal, exceto para:

a) DAV emitido nos termos do item 4 do Requisito IV e utilizado para orçamento ou pedido, desde que observados o Requisito VI;

b) Transferências entre Mesas; emitido nos termos da alínea "a" do item 6 do Requisito XLVII;

c) Conferência de Mesa, emitido nos termos da alínea "b" do item 6 do Requisito XLVII;

d) pedido emitido nos termos do Requisito XLIX, quando impresso por ECF em Relatório Gerencial;

e) Controle de Encerrantes emitido nos termos do Requisito XXXV;

f) Abastecimentos Pendentes, emitido nos termos da alínea "d" do item 1 do Requisito XXXV;

g) Manifesto Fiscal de Viagem, emitido nos termos da alínea "a" do item 1 do Requisito XLII;

h) Cupom de Embarque, emitido nos termos do da alínea "c" do item 1 do Requisito XLII;

i) Cupom de Embarque Gratuidade, emitido nos termos do da alínea "e" do item 1 do Requisito LIII.

## **REQUISITO XXXIII**

**1.** O PAF-ECF deve disponibilizar função que permita a impressão, pelo ECF, de Relatório Gerencial, denominado "IDENTIFICAÇÃO DO PAF-ECF", contendo as seguintes informações: a) Nº do Laudo, que deverá ser extraído do Laudo de Análise Funcional do PAF-ECF; b) Identificação da empresa desenvolvedora, contendo:

b1) CNPJ;

b2) Razão Social;

b3) Endereço;

b4) Telefone;

b5) Contato;

c) Identificação do PAF-ECF, contendo:

c1) Nome comercial, que deverá ser extraído do Laudo de Análise Funcional do PAF-ECF:

c2) Versão do PAF-ECF, que deverá ser a que está instalada no contribuinte e emitiu este Relatório Gerencial;

c3) Nome do principal arquivo executável, que deverá ser o instalado no PAF-ECF que emitiu este Relatório Gerencial, e seu respectivo código MD-5;

c4) Nome dos demais arquivos que executam funções a que se refere a alínea "a" do item 1 do Requisito XI e os respectivos códigos MD-5;

c5) Nome do arquivo texto que contém a lista de arquivos autenticados, a que se refere a alínea "b" do item 1 do Requisito XI e o seu respectivo código MD-5 gravado no arquivo auxiliar criptografado conforme a alínea "c" do item 1 do Requisito XI;

c6) Versão da ER PAF-ECF (Especificação de Requisitos) atendida pela Versão do PAF-ECF a que se refere a alínea c2;

d) Relação contendo número de fabricação dos ECF autorizados para funcionar com este PAF-ECF, cadastrados no arquivo auxiliar de que trata o item 4 do requisito XXIV.

#### **BLOCO II**

## **REQUISITOS ESPECÍFICOS DO PAF-ECF PARA ESTABELECIMENTO REVENDEDOR VAREJISTA DE COMBUSTÍVEL AUTOMOTIVO**

**Observação:** Os requisitos a seguir (XXXIV a XLV) aplicam-se apenas no caso de PAF-ECF para uso por estabelecimento revendedor varejista de combustível automotivo que utilize sistema de interligação de bombas conforme definido pela unidade federada.

## **REQUISITO XXXIV**

**1.** Para atender ao Requisito XXXV, o PAF-ECF deve acumular, por dia de movimento a que se refere cada Redução Z emitida, o volume de cada tipo de combustível registrado em Cupom Fiscal ou Nota Fiscal e manter banco de dados destas informações.

**2.** Para atender às alíneas "d" e "e" do item 1 do Requisito XXXVII e ao Requisito XXXVIII, o PAF-ECF deve gravar e manter em banco de dados as informações relativas a cada abastecimento capturado da bomba conforme alínea "a" do item 1 do Requisito XXXV, admitindo-se, no caso de impossibilidade técnica de leitura do valor do encerrante inicial, o cálculo de seu valor pelo PAF-ECF mediante a apuração da diferença entre o valor do encerrante final e o volume abastecido, desde que estes tenham sido corretamente capturados da bomba.

**3.** Para atender aos requisitos que exigem a impressão da "Referência ao Sistema de Abastecimento de Combustíveis", em Cupom Fiscal ou em Relatório Gerencial, O PAF-ECF deverá fazê-la em uma única linha e com a seguinte estrutura:

a) o número do bico de abastecimento impresso em 2 (dois) dígitos, precedido da expressão "B". Exemplo: B02;

b) o valor do encerrante capturado da bomba ao iniciar o abastecimento, impresso em 10 (dez) dígitos, incluídas as 3 (três) casas decimais, sem separador de milhar, preenchendo-se com 0 (zeros) os caracteres não significativos à esquerda, precedido da expressão "EI". Exemplo: EI0008188,752;

c) o valor do encerrante capturado da bomba ao finalizar o abastecimento, impresso em 10 (dez) dígitos, incluídas as 3 (três) casas decimais, sem separador de milhar, preenchendo-se com 0 (zeros) os caracteres não significativos à esquerda, precedido da expressão "EF". Exemplo: EF00020328,797;

d) o valor do volume do combustível comercializado, precedido da expressão "V". Exemplo: V12140,045.

Com os dados dos exemplos das alíneas "a", "b", "c" e "d", a Referência ao Sistema de Abastecimento de Combustíveis será: B02 EI0008188,752 EF00020328,797 V12140,045 Deve ser observado que as informações das alíneas "a", "b", "c" e "d" devem necessariamente ser separadas por um espaço.

#### **REQUISITO XXXV**

**1.** O PAF-ECF deve conter função que permita emitir, pelo ECF, Relatório Gerencial denominado "CONTROLE DE ENCERRANTES", que deverá ser gerado nos seguintes modos: a) por meio do comando definido no item 6 do Requisito VII (Menu Fiscal);

b) automática e imediatamente antes ou imediatamente após a emissão da Redução Z, conforme o comando tenha sido realizado até ou após às 02:00h do dia seguinte ao movimento;

c) automática e imediatamente após a emissão do documento Leitura X.

#### **2.** O Relatório deverá conter:

a) no caso das alíneas "a" e "c" do item 1 deste requisito, o resumo da variação dos encerrantes volumétricos e saídas de combustíveis de todos os bicos de abastecimentos existentes no estabelecimento, ocorridas no período compreendido entre a última emissão da Redução Z e a emissão do Relatório "CONTROLE DE ENCERRANTES", repetindo a informação dos bicos de abastecimento quando por qualquer razão ocorreu a quebra ou descontinuidade do valor do encerrante, ordenado por bico de abastecimento, da seguinte forma:

a1) o título "CONTROLE DE ENCERRANTES"; impresso a partir do primeiro caractere da primeira coluna de impressão, grafado em caixa alta;

a2) a expressão "#CE:" seguida da "Referência ao Sistema de Abastecimento de Combustíveis" de todos os bicos de abastecimentos, impresso em ordem cronológica do número do bico.

Exemplo: #CE:B01 EI0008188,752 EF002328,797 V12140,045;

b) no caso da alínea "b" do item 1 deste requisito , o resumo da variação dos encerrantes volumétricos e saídas de combustíveis de todos os bicos de abastecimentos existentes no estabelecimento, ocorridas no período compreendido entre a emissão da Redução Z imediatamente anterior à Redução Z a que se refere àquela alínea "b" e a emissão do Relatório "CONTROLE DE ENCERRANTES", repetindo a informação dos bicos de abastecimento quando por qualquer razão ocorreu a quebra ou descontinuidade do valor do encerrante, ordenado por bico de abastecimento, na forma definida na alínea "a" do item 3 deste requisito.

## **REQUISITO XXXVI**

**1.** O PAF-ECF deve possibilitar a inserção no Cupom Fiscal das seguintes informações:

a) a razão social e as inscrições estadual e no CNPJ do contribuinte adquirente; e

b) a placa e a quilometragem do hodômetro do veículo abastecido.

## **REQUISITO XXXVII**

**1.** O PAF-ECF deve funcionar integrado com o sistema de bombas abastecedoras interligadas a computador e ter função para identificar se todos os dispositivos e bombas estão integrados, identificando em tempo real a perda de comunicação com algum deles, devendo ainda:

a) armazenar os dados capturados das bombas mantendo banco de dados destas informações conforme Requisito XXXIV e atribuindo a cada registro de abastecimento capturado os seguintes "status":

a1) PENDENTE: status inicial do registro no momento da captura que deve ser mantido até que ocorra uma das situações previstas nas alíneas a2, a3 ou a4 deste item;

a2) EMITIDO CF: status que deve ser assumido quando ocorrer a emissão do Cupom Fiscal relativo ao respectivo abastecimento;

a3) EMITIDA NF: status que deve ser assumido quando ocorrer a emissão relativa ao respectivo abastecimento de Nota Fiscal manualmente ou por PED, no caso previsto nos itens 1b e 1c do Requisito XIX;

a4) AFERIÇÃO: status que deve ser assumido quando ocorrer o registro da informação de que o registro de abastecimento se refere à retirada de combustível para aferição da bomba/bico com posterior devolução do volume retirado ao tanque, devendo o PAF-ECF disponibilizar função para registrar tal informação.

b) manter a integridade das informações captadas das bombas e armazenadas nos equipamentos concentradores, assegurando a impossibilidade de que as mesmas sejam adulteradas, bem como não disponibilizar função que permita ao usuário retirar, baixar, excluir ou inibir da aplicação, tanque ou reservatório de combustível, bomba de combustível ou bico de abastecimento, permitida apenas a alteração ou modificação pelo usuário, da espécie de combustível comercializado pelos bicos de abastecimento;

c) quando do envio de comando para a emissão do documento Redução Z de qualquer ECF do estabelecimento, enviar, imediatamente antes ou imediatamente após a emissão deste documento, conforme o comando tenha sido realizado até ou após às 02:00h do dia seguinte ao movimento, comando para impressão de Cupom Fiscal com meio de pagamento "dinheiro": c1) para cada registro de abastecimento com o status "PENDENTE" (um CF para cada registro);

c2) para cada bico/bomba que apresente volume remanescente (maior que zero) relativo ao cálculo "EF – EI – VTACF – VTANF – AFER - VESPEB", onde:

"EF" representa o valor do encerrante final do período, correspondente ao do último abastecimento capturado da bomba antes da emissão da Redução Z a que se refere a alínea "c" (RZ atual em emissão);

"EI" representa o valor do encerrante inicial do período correspondente ao primeiro abastecimento capturado da bomba após a emissão da última Redução Z emitida (RZ anterior); "VTACF" representa o Volume Total dos Abastecimentos efetuados pelo respectivo bico, no intervalo entre a última Redução Z emitida (RZ anterior) e a Redução Z a que se refere a alínea "c" (RZ atual em emissão), para os quais houve emissão de Cupom Fiscal;

"VTANF" representa o Volume Total dos Abastecimentos efetuados pelo respectivo bico, no intervalo entre a última Redução Z emitida (RZ anterior) e a Redução Z a que se refere a alínea "c" (RZ atual em emissão), para os quais houve emissão de Nota Fiscal;

"AFER" representa o volume usado, no intervalo entre a última Redução Z emitida (RZ anterior) e a Redução Z a que se refere a alínea "c" (RZ atual em emissão), para testes de aferição do bico/bomba;

"VESPEB" representa o valor da Variação do Encerrante em decorrência de

Substituição da Placa Eletrônica da Bomba, previsto no item 3 do Requisito XL.

Exemplo: EF = 100, EI = 50, VTACF = 20, VTANF = 5, AFER = 2, VESPEB =  $20 = > 100 - 50 20 - 5 - 2 - 20 = 3$  (3 é o valor remanescente positivo que deve ser impresso como item no Cupom Fiscal);

c3) o PAF-ECF deverá conter funções capazes de identificar e controlar, por dia, bomba e bico, se já houve ou não a emissão de Cupom Fiscal do valor remanescente a que se refere a alínea "c2", bem como identificar os registros de abastecimento que já foram contemplados no cálculo e os que ainda não foram, de modo a impedir a emissão de cupom fiscal com valor remanescente incorreto (para mais ou para menos);

c4) no caso de ocorrer a emissão automática do documento Redução Z pelo ECF sem a interveniência do PAF-ECF, para atendimento ao disposto nas alíneas "c1" e "c2" o PAF-ECF deverá emitir os Cupons Fiscais imediatamente antes da emissão do primeiro Cupom Fiscal do dia seguinte ao do movimento da Redução Z emitida automaticamente;

c5) para execução do disposto nas alíneas "c1" e "c2", caso haja impossibilidade de emissão do documento Redução Z de todos os equipamentos ECF com movimento aberto no dia, a execução poderá ser realizada ao final do movimento do dia seguinte considerando os abastecimentos realizados e documentos fiscais emitidos no período compreendido entre a última execução e a atual.

d) possibilitar a impressão, comandada pelo usuário por meio do Menu Fiscal, de Relatório Gerencial, no ECF, denominado "ABASTECIMENTOS PENDENTES", onde serão impressos os seguintes dados capturados das bombas abastecedoras relativos aos registros de abastecimentos com status "PENDENTE":

d1) o título "ABASTECIMENTOS PENDENTES"; impresso a partir do primeiro caractere da primeira coluna de impressão, grafado em caixa alta;

d2) a expressão "#AP:" seguida da "Referência ao Sistema de Abastecimento de Combustíveis", relativa aos abastecimentos ocorridos sem a emissão de Cupom Fiscal, ordenado pelo número do bico de abastecimento.

Exemplos:

#AP:B01 EI0008188,469 EF0008208,469 V20,000 #AP:B01 EI0008208,769 EF0008268,769 V60,000 #AP:B02 EI0678458,668 EF0678498,668 V50,000

e) gerar registros no arquivo eletrônico a que se refere o item 17 do Requisito VII, conforme leiaute estabelecido no Anexo IV, contendo as seguintes informações relativas a cada abastecimento realizado:

e1) o número de identificação do tanque de combustível respectivo;

e2) o número de identificação da bomba de abastecimento respectiva;

e3) o número do bico de abastecimento respectivo;

e4) o tipo de combustível;

e5) o horário da conclusão do abastecimento;

e6) o valor do encerrante capturado da bomba/bico respectivo ao iniciar o abastecimento (encerrante inicial);

e7) o valor do encerrante capturado da bomba/bico respectivo ao finalizar o abastecimento (encerrante final);

e8) o status do abastecimento conforme descrito na alínea "a" deste item;

e9) número de fabricação do ECF que emitiu o Cupom Fiscal respectivo;

e10) a data e a hora de movimento impressa no cabeçalho do Cupom Fiscal respectivo;

e11) o número do COO (Contador de Ordem de Operação) do Cupom Fiscal respectivo;

e12) o número da Nota Fiscal emitida manualmente ou por PED, no caso previsto nos itens 1b e 1c do Requisito XIX;

e13) o volume de combustível registrado no Cupom Fiscal respectivo ou na Nota Fiscal respectiva.

f) impedir o registro de combustíveis em Cupom Fiscal emitido sem que a integração prevista neste requisito esteja em funcionamento.

**2.** Para o controle de abastecimentos pendentes previsto no item 1 deste requisito, ocorrendo o cancelamento de item no Cupom Fiscal ou cancelamento do Cupom Fiscal, o PAF-ECF deve retornar o status do registro relativo ao respectivo abastecimento para "PENDENTE".

**3.** Ocorrendo perda de dados de registro de abastecimento, identificada pelo PAF-ECF mediante a constatação de divergência entre o último valor de encerrante capturado e o imediatamente seguinte, o PAF-ECF poderá recuperar a informação perdida mediante a criação de um registro de abastecimento relativo à divergência apurada, que deverá ser gravado no banco de dados a que se refere o item 2 do Requisito XXXIV sendo-lhe atribuído os "status" previstos na alínea "a" do item 1 do Requisito XXXVII.

Exemplo:

Último valor de encerrante capturado: 50.000,000 (EF do último abastecimento capturado) Dados do próximo abastecimento capturado: EI = 50.052,350 EF = 50.085,210 (volume deste abastecimento = 32,860)

Constatação de registro de abastecimento perdido: EI (atual) – EF (anterior) = 50.052,350 – 50.000,00 = 52,350 que corresponde ao abastecimento anterior cujo registro foi perdido.

**4.** O PAF-ECF deve, ao identificar a perda de comunicação de um ou mais bicos de abastecimento por período igual a 10 (dez) minutos ininterruptos, enviar comando ao ECF para a emissão automática de Relatório Gerencial denominado "ALERTA: PERDA DE COMUNICAÇÃO", da seguinte forma:

a) o título "ALERTA: PERDA DE COMUNICAÇÃO"; impresso a partir do primeiro caractere da primeira coluna de impressão, grafado em caixa alta;

b) o número do bico de abastecimento que perdeu a comunicação, o código e o tipo ou espécie de combustível comercializado pelo bico;

c) a expressão "INÍCIO:" e a hora, o minuto e o segundo em que houve a perda da comunicação;

d) a expressão "#PC:" seguida do valor do último encerrante capturado de todos os bicos de abastecimentos que perderam a comunicação.

Exemplo:

#PC:B02 EF0008188,752

**5.** O PAF-ECF deve, ao identificar o restabelecimento de comunicação de um bico, enviar comando ao ECF para a emissão automática de Relatório Gerencial denominado "ALERTA: RETORNO DE COMUNICAÇÃO", da seguinte forma:

a) o título "ALERTA: RETORNO DE COMUNICAÇÃO"; impresso a partir do primeiro caractere da primeira coluna de impressão, grafado em caixa alta;

b) o número do bico de abastecimento que restabeleceu a comunicação, o código e o tipo ou espécie de combustível comercializado pelo bico;

c) a expressão "INÍCIO:" e a hora, o minuto e o segundo em que houve a perda da comunicação;

d) a expressão "FIM:" e a hora, o minuto e o segundo em que houve o restabelecimento da comunicação;

e) a expressão "TEMPO:" e o total do tempo, em horas, minutos e segundos em que o bico ficou sem comunicação;

f) a expressão "#RC:" seguida do valor do último encerrante capturado de todos os bicos de abastecimentos que restabeleceram a comunicação..

Exemplo:

#RC:B02 EF0008188,752

**6.** O PAF-ECF deve, quando do envio de comando para emissão de Redução Z, verificar se há bico sem comunicação e enviar, imediatamente antes ou imediatamente após a emissão deste documento, conforme o comando tenha sido realizado até ou após às 02:00h do dia seguinte ao movimento, a emissão de Relatório Gerencial denominado "ALERTA: SEM COMUNICAÇÃO", da seguinte forma:

a) o título "ALERTA: SEM COMUNICAÇÃO", impresso a partir do primeiro caractere da primeira coluna de impressão grafado em caixa alta;

b) o número do bico de abastecimento que permanece sem a comunicação, o código e o tipo ou espécie de combustível comercializado pelo bico;

c) a expressão "INÍCIO:" e a hora, o minuto e o segundo em que houve a perda da comunicação;

d) a expressão "FIM:" e a hora, o minuto e o segundo em que houve o envio do comando deste Relatório;

e) a expressão "TEMPO:" e o total do tempo, em horas, minutos e segundos em que o bico permanece sem comunicação;

f) a expressão "#SC:" seguida do valor do último encerrante capturado de todos os bicos de abastecimentos que permanecem sem a comunicação.

Exemplo:

#SC:B02 EF00020328,797

## **REQUISITO XXXVIII**

**1.** O PAF-ECF deve imprimir no Cupom Fiscal, exclusivamente em uma única linha:

a) a "Referência ao Sistema de Abastecimento de Combustíveis";

b) no campo "informações suplementares" ou "mensagens promocionais", conforme o ECF que está em uso, na ordem dos abastecimentos, a partir do primeiro caractere ou a partir do caractere imediatamente seguinte aos registros do PV"N" ou do DAV"N", quando for o caso, a expressão "#CF:" imediatamente antes da Referência ao Sistema de Abastecimento de Combustíveis de todos os bicos de abastecimento de combustíveis objeto da comercialização. Exemplo:

#CF:B02 EI0008188,752 EF00020328,797 V12140,045

Deve ser observado que não há espaço entre a expressão #CF: e o número do bico B02.

c) se o Cupom Fiscal for emitido automaticamente, conforme previsto nas alíneas "c1" e "c2" do item 1 do Requisito XXXV, deve ser impressa a letra "A" imediatamente ao final do último caractere impresso.

Exemplo:

#CF:B02 EI0008188,752 EF00020328,797 V12140,045A

Deve ser observado que não há espaço entre o número 12140,045 e a letra "A".

#### **REQUISITO XXXIX**

**1.** O PAF-ECF para uso por posto revendedor de combustível deve impedir o registro de operação de venda e a emissão de Cupom Fiscal, quando detectar estoque zero, negativo ou superior à capacidade de armazenamento do tanque que contém o produto a ser comercializado.

**2.** O PAF-ECF ou SG para uso por posto revendedor de combustível deve efetuar a baixa ou atualização do estoque quando do encerramento da operação de abastecimento e concomitante à geração do registro do abastecimento pendente.

## **REQUISITO XL**

**1.** O PAF-ECF deve conter função, denominada "Descontinuidade do Encerrante", que permita ao usuário o registro de todas as informações necessárias à geração do REGISTRO 1320 – VOLUME DE VENDAS do Sistema Público de Escrituração Fiscal Digital – SPED, sempre que for detectada a quebra ou descontinuidade do valor do encerrante volumétrico, qualquer que seja o motivo, tais como substituição da placa eletrônica de gerenciamento da bomba de abastecimento, queda de energia, descarga atmosférica, defeito na bomba etc.

O PAF-ECF somente poderá habilitar a função "Descontinuidade do Encerrante", liberando os campos para preenchimento, após a realização da consistência de todos os bicos de abastecimento da bomba e da resolução dos abastecimentos pendentes, ficando dispensado o preenchimento dos CAMPOS 03 a 07 do REGISTRO 1320 quando não houver efetivamente uma intervenção de técnico ou ruptura dos lacres.

**2.** Ao ser comandada a execução desta função e antes da abertura de tela para inserção das informações previstas no item 1, o PAF-ECF deve executar a função prevista na alínea "c1" do item 1 do Requisito XXXVII.

**3.** A diferença entre o valor do encerrante após a substituição da placa e o valor do encerrante antes da substituição da placa compõe o valor da Variação do Encerrante em decorrência de Substituição da Placa Eletrônica da Bomba (VESPEB) e somente deverá ser utilizado no cálculo do valor remanescente previsto na alínea "c2" do item 1 do Requisito XXXV, após o preenchimento da função "Descontinuidade do Encerrante".

Exemplos de cálculo do VESPEB:

 $E(antes) = 150.000,000 E(após) = 200.000,000$  $VESPEB = 200.000,000 - 150.000,000 = 50.000,00$  $E(antes) = 150.000,000 E(após) = 130.000,000$  $VESPEB = 130.000,000 - 150.000,000 = -(20.000,00)$ 

**4.** O PAF-ECF para uso por posto revendedor de combustível deve gerar registros no arquivo eletrônico a que se refere o item 17 do Requisito VII, conforme leiaute estabelecido no Anexo IV, contendo as informações previstas no item 1 deste requisito.

**5.** O PAF-ECF deve identificar de forma automática e autônoma que ocorreu quebra ou descontinuidade do valor do encerrante volumétrico quando constatar a divergência entre o valor atual do encerrantecapturado e o imediatamente anterior, ficando vedada a emissão de Cupom Fiscal e qualquer tratamento referente a abastecimento, inclusive o funcionamento do bico, sempre que o valor atual do encerrantecapturado por ocasião da abertura do bico de abastecimento for:

a) inferior ao valor do encerrante anterior, ou;

b) superior ao valor do encerrante anterior em pelo menos 2.000 (dois mil) litros.

**6.** O PAF-ECF somente retirará os bloqueios previstos no item 5 deste Requisito quando:

a) em relação ao item 5a, houver o registro dos campos da função "Descontinuidade do Encerrante", de acordo com o item 1 deste Requisito;

b) em relação ao item 5b, houver o registro dos campos da função "Descontinuidade do Encerrante", de acordo com o item 1 deste Requisito ou confirmado pelo usuário a ocorrência de abastecimento válido e consequente geração de abastecimento com o status de "PENDENTE".

## **REQUISITO XLI**

**1.** O PAF-ECF para uso por posto revendedor de combustível deve:

a) assegurar que os dados referentes ao número do tanque ou reservatório de combustível, da bomba de combustível e do bico de abastecimento somente serão modificados ou excluídos mediante intervenção do responsável legal pela empresa desenvolvedora ou por seus prepostos, vedando-se ao usuário esta função, exceto no caso de desenvolvedor para uso exclusivo. Para assegurar este requisito, os dados devem ser gravados no arquivo auxiliar a que se refere os itens 4 e 5 do requisito XXIV.

b) vedar a emissão de Cupom Fiscal e qualquer tratamento referente a operação realizada por bico de abastecimento que não estiver integrado, interligado ou estiver sem comunicação.

# **REQUISITO XLII**

**1.** O PAF-ECF deve, imediatamente após o registro da AFERIÇÃO a que se refere a alínea "a4" do item "1" do requisito XXXVII ser gravado no banco de dados, enviar comando ao ECF para a emissão automática de Relatório Gerencial denominado "AFERIÇÃO DE BICO", da sequinte forma:

a) o título, escrito a partir do primeiro caractere da primeira coluna de impressão, grafado em caixa alta "AFERIÇÃO DE BICO";

b) a identificação do tipo de combustível, contendo o código do produto, espécie e quantidade de combustível, de todos os bicos de combustível objeto de aferição, impressos no mesmo formato adotado para os produtos no Cupom Fiscal;

c) a expressão "#AB:" e a indicação da "Referência ao Sistema de Abastecimento de Combustíveis" de todos os bicos de abastecimento aferidos, impresso na ordem cronológica do número do bico.

Exemplo:

#AB:B02 EI0008178,769 EF0008198,772 V20,003

## **REQUISITO XLIII**

**1.** O PAF-ECF deve, imediatamente após a constatação de uma variação negativa no estoque de combustíveis, decorrente da variação volumétrica dos combustíveis, enviar comando ao ECF para a emissão automática de Relatório Gerencial denominado "PERDA DE COMBUSTÍVEIS", da seguinte forma:

a) o título, escrito a partir do primeiro caractere da primeira coluna de impressão, grafado em caixa alta "PERDA DE COMBUSTÍVEIS";

b) a identificação do tipo de combustível, contendo o código e espécie do combustível;

c) a expressão "#PE:", seguida da expressão "TQ=", seguido de um caractere em branco e o número de identificação do respectivo tanque onde foi contatada a variação negativa, seguido de um caractere em branco, seguido da expressão "VOL=", seguido de um caractere em branco e a quantidade da variação negativa de combustível em litros, impresso com 8 (oito) caracteres, incluídas as 3 (três) casas decimais, o separador de milhar e preenchendo-se com zeros os caracteres não significativos à esquerda, seguido de um caractere em branco e da descrição da espécie de combustível contida no tanque.

Exemplo:

#PE:TQ= 01 VOL= 00.087,500 GASOLINA COMUM

## **REQUISITO XLIV**

**1.** O PAF-ECF deve, imediatamente após a gravação no banco de dados do registro da descontinuidade de encerrantes prevista no Requisito XL, enviar comando ao ECF para a emissão automática de Relatório Gerencial denominado "DESCONTINUIDADE DE ENCERRANTES", da seguinte forma:

a) o título, escrito a partir do primeiro caractere da primeira coluna de impressão, grafado em caixa alta "DESCONTINUIDADE DE ENCERRANTES";

b) Número da Bomba;

c) Número do Bico;

d) Data da ocorrência;

e) Hora da ocorrência;

f) Motivo da ocorrência;

g) justificativa da ocorrência, em no máximo três linhas, que levou a descontinuidade de encerrantes;

h) medidas adotadas para correção da ocorrência, em no máximo três linhas;

i) a expressão "#DE:" seguida imediatamente do número do bico de abastecimento, impresso de acordo com a "Referência" prevista no item 3a do Requisito XXXII, seguido de um caractere em branco, seguido da expressão "EI" e o valor do último encerrante capturado do bico antes da ocorrência ou, na sua falta, o valor do encerrante final do último abastecimento realizado pelo bico antes da ocorrência, impresso com 10 (dez) caracteres, incluídas as 3 (três) casas

decimais, sem o separador de milhar e preenchendo-se com zeros os caracteres não significativos à esquerda, seguido de um caractere em branco, seguido da expressão "EF" e o valor do encerrante contido na placa eletrônica após a ocorrência, impresso com 10 (dez) caracteres, incluídas as 3 (três) casas decimais, sem o separador de milhar e preenchendo-se com zeros os caracteres não significativos à esquerda. Deverão ser informados tantos registros quantos forem os bicos que foram influenciados pela ocorrência.

Exemplo: #DE:B01 EI0678198,668 EF0000000,000 #DE:B02 EI0098188,769 EF0455002,862

## **REQUISITO XLV**

**1.** O PAF-ECF deve, automática e imediatamente antes da emissão da última Redução Z referente ao movimento do último dia do mês, enviar comando ao ECF para emitir Relatório Gerencial denominado "ESTOQUE FISICO DE COMBUSTÍVEIS", cuja finalidade é registrar o inventário físico de combustíveis existente nos tanques, da seguinte forma:

a) o título, escrito a partir do primeiro caractere da primeira coluna de impressão, grafado em caixa alta "ESTOQUE FISICO DE COMBUSTÍVEIS";

b) a expressão "#EF:", seguido da expressão "TA=" e o número de identificação do tanque, seguido da expressão "VOL=" e a quantidade, em litros, do combustível contido em cada tanque, impresso com o separador de milhar, com 9 (nove) caracteres, incluídas as 3 (três) casas decimais e preenchendo-se com zeros os caracteres não significativos à esquerda, seguido de um caractere em branco e em seguida a descrição da espécie de combustível contida no tanque.

Exemplo: #EF:TA=01 VOL=22.839,452 GASOLINA COMUM #EF:TA=02 VOL=00.045,949 ÓLEO DIESEL COMUM #EF:TA=03 VOL=00.346,721 ETANOL

**2.** Para atender ao disposto no item 1 deste requisito, o PAF-ECF deverá:

a) abrir tela ao usuário, na primeira instalação do PAF-ECF e quando for enviado comando para emissão da última Redução Z referente ao movimento do último dia do mês, contendo campo para que seja informada quantidade, em litros, do combustível contido em cada tanque, apurado por meio da medição efetuada com régua ou com equipamento medidor de combustível. Junto à tela deverá conter uma mensagem de forma clara que o usuário deverá apurar a quantidade de combustível contida no tanque e registrar no campo definido;

b) impedir o seu próprio uso se o campo a que se refere a alínea "a" não for preenchida, enviando mensagem de erro referenciando a falta de registro do campo;

c) bloquear a emissão da última Redução Z referente ao movimento do último dia do mês, caso o campo a que se refere a alínea "a" não esteja preenchido, enviando mensagem de erro referenciando a falta de registro do estoque físico de combustível.

#### **BLOCO III REQUISITOS ESPECÍFICOS DO PAF-ECF PARA RESTAURANTES, BARES E ESTABELECIMENTOS SIMILARES E PARA CONTROLE DE CONTA DE CLIENTES**

#### **REQUISITO XLVI**

**1.** No caso de PAF-ECF que funcione com ECF que emita os documentos Registro de Venda e Conferência de Mesa, o PAF-ECF deve possuir funções para comandar a emissão pelo ECF dos respectivos documentos.

## **REQUISITO XLVII**

**1.** No caso de PAF-ECF que funcione com ECF que não emita os documentos Registro de Venda e Conferência de Mesa, o PAF-ECF deve possuir funções que possibilite o registro e o controle de consumo simultaneamente em diversas mesas, devendo adotar os seguintes procedimentos:

**2.** Atribuir o status de "Mesa Aberta" quando do registro do primeiro item na mesa.

**3.** Controlar o fornecimento de cada produto, considerando a quantidade, o preço unitário e a mesa, mantendo no banco de dados os respectivos arquivos até a emissão do Cupom Fiscal respectivo, não podendo, até a emissão deste documento, realizar controle contábil ou financeiro referente aos produtos fornecidos, podendo, no entanto, efetuar reserva de mercadoria no controle de estoque.

**4.** Possibilitar a transferência dos produtos e mercadorias de uma mesa para outra, registrando ao lado de cada produto ou mercadoria transferida a seguinte informação: "Transf. da Mesa xxx", onde "xxx" é o número da mesa de origem dos produtos transferidos.

**5.** Os produtos e mercadorias registrados para uma mesa somente poderão ser excluídos após a transferência prevista no item 3 deste requisito ou após a emissão do Cupom Fiscal respectivo ou, no caso previsto no requisito XIX, 1, após o registro das informações da Nota Fiscal emitida, manualmente ou por PED.

**6.** Possibilitar a impressão, comandada pelo usuário, dos seguintes Relatórios Gerenciais, no ECF:

a) "Transferências entre Mesas", no qual devem constar as mesas de origem, as mesas de destino ainda abertas e os respectivos produtos transferidos com quantidade e preço unitário, registrados até o momento da emissão do Relatório Gerencial;

b) "Conferência de Mesa", no qual deverão constar a expressão "AGUARDE A EMISSÃO DO CUPOM FISCAL" e todos os produtos fornecidos, especificando a quantidade, o preço unitário, o preço total do produto ou mercadoria e o total da conta.

**7.** No caso de discordância do consumidor com algum produto ou mercadoria constante no Relatório Gerencial - Conferência de Mesa, outro Relatório Gerencial - Conferência de Mesa deverá ser emitido, com os ajustes pertinentes solicitados pelo consumidor, devendo permanecer gravados todos os itens anteriores, e, se for o caso, a impressão do item a ser cancelado, seguido da expressão "cancelado".

**8.** Possibilitar a emissão do Cupom Fiscal respectivo, após a verificação pelo consumidor do Relatório Gerencial - Conferência de Mesa, nele consignando todos os itens impressos no Relatório Gerencial - Conferência de Mesa, inclusive os itens marcados para cancelamento seguidos imediatamente de seu cancelamento no Cupom Fiscal.

**9.** Possibilitar a emissão do Cupom Fiscal , nele consignando todos os itens registrados na respectiva "Mesa Aberta", inclusive os itens marcados para cancelamento seguidos imediatamente de seu cancelamento no Cupom Fiscal.

**10.** No Cupom Fiscal a que se referem os itens 8 e 9 deste requisito, tratando-se de ECF que imprima o campo "informações suplementares", imprimir neste campo, a partir do primeiro caractere, a seguinte informação:

a) ECF: nnn - Conferência de Mesa - CER nº xxxxxx - COO nº yyyyyy, onde "nnn" é o número sequencial do ECF atribuído pelo usuário onde foi emitido o Conferência de Mesa, "xxxxxx" é o número do Contador Específico de Relatório Gerencial (CER) e "yyyyyy" é o número do Contador de Ordem de Operação (COO) do Relatório Gerencial - Conferência de Mesa, quando for o caso de impressão da Conferência de Mesa.

b) Consumo da Mesa xxx – SEM EMISSÃO DE CONFERÊNCIA DE MESA, onde xxx é o número da "Mesa Aberta".

**11.** No Cupom Fiscal a que se referem os itens 8 e 9 deste requisito, tratando-se de ECF que imprima o campo "mensagens promocionais", imprimir neste campo, a partir do primeiro caractere imediatamente seguinte à identificação prevista no requisito XI a seguinte informação:

a) ECF: nnn - Conferência de Mesa - COO nº yyyyyy, onde "nnn" é o número sequencial do ECF atribuído pelo usuário onde foi emitido o Conferência de Mesa e "yyyyyy" é o número do Contador de Ordem de Operação (COO) do Relatório Gerencial - Conferência de Mesa, quando for o caso de impressão da Conferência de Mesa.

b) Consumo da Mesa xxx – SEM EMISSÃO DE CONFERÊNCIA DE MESA, onde xxx é o número da "Mesa Aberta".

**12.** Até que ocorra a emissão do Cupom Fiscal respectivo ou a transferência para outra mesa de todos os produtos e mercadorias registrados para uma mesa, deve ser atribuído a esta mesa o status de "mesa aberta", devendo o PAF-ECF, quando do envio de comando para a emissão da Redução Z, enviar, antes e automaticamente, comando de impressão do Relatório Gerencial denominado "Mesas Abertas", onde serão impressas todas as contas, individuais ou coletivas, de todos os consumos cujos Cupons Fiscais ainda não foram impressos informando a data e horário de abertura de cada mesa, reabrindo automaticamente, depois da Redução Z, as mesas constantes do Relatório Gerencial.

**13.** Não ocorrendo a emissão de Cupom Fiscal relativo à mesa aberta, até a emissão da Redução Z referente ao movimento do dia seguinte ao do registro de abertura da mesa emitir, automaticamente e imediatamente antes ou imediatamente após a emissão da Redução Z, conforme o comando tenha sido realizado até ou após as 02:00 horas do dia seguinte ao do movimento, o Cupom Fiscal respectivo, com meio de pagamento "dinheiro", devendo, no caso de mesa aberta em razão de transferência de itens de outra mesa, considerar, como data de sua abertura, a data de abertura da mesa de origem.

**14.** Condicionar a emissão do documento Redução Z do último ECF para o qual este documento ainda não tenha sido emitido, ao cumprimento do previsto no item 12 deste requisito.

**15.** Na hipótese de ser excedido o prazo de tolerância para emissão do documento Redução Z de que trata o item 14 deste requisito, emitir, automaticamente, o Cupom Fiscal a que se refere o item 3 deste requisito, quando da abertura do movimento do próximo dia de funcionamento.

**16.** Em todos os documentos, relatórios, arquivos e comandos previstos neste anexo, a expressão mesa(s) pode ser substituída pelo termo Conta(s) de Cliente(s).

**17.** Gerar registros no arquivo eletrônico a que se refere o item 17 do Requisito VII, conforme leiaute estabelecido no Anexo IV, contendo informações relativas às mesas ou contas de cliente, individuais ou coletivas.

## **REQUISITO XLVIII**

**1.** No caso de PAF-ECF que funcione em bares, restaurantes e similares que utilizam balança como instrumento de medição da alimentação fornecida e cujo pagamento será efetuado após o consumo, devem ser adotados os seguintes procedimentos:

**2.** A balança deve estar integrada ou interligada ao equipamento Emissor de Cupom Fiscal – ECF.

**3.** Os dados gerados pela balança, peso líquido dos alimentos, preço por unidade de peso e preço a pagar, conforme previsto na Portaria INMETRO nº 097, de 11 de abril de 2000, devem ser capturados pelo PAF-ECF e gravados em "Conta de Clientes", aberta e gravada pelo Programa imediatamente após a captura.

**4.** Os dados gravados na "Conta de Clientes" devem ser concomitantemente associados a uma chave primária (PK), obrigatoriamente gravada em cartão, dotado de tarja magnética ou de numeração que a associe.

**5.** Os fornecimentos posteriores (bebidas, café, sobremesas etc) devem ser concomitantemente gravados na respectiva "Conta de Clientes" e associado ao referido cartão.

**6.** No fechamento da "Conta de Clientes", os dados devem ser capturados a partir da chave primária (PK) do cartão e impressos, automática e concomitantemente, no Cupom Fiscal.

**7.** Realizar todas as funções, controles e relatórios previstos para controle de "Mesas Abertas", substituindo aquela expressão por "Conta de Clientes".

**8.** O PAF-ECF deve disponibilizar função que permita o controle da composição dos produtos a serem comercializados mediante pesagem, adotando o seguinte procedimento:

**9.** Para fins de controle de estoque e lançamento a título de reclassificação dos produtos, deverão ser emitidas, ao final do dia, de forma adicional aos controles de venda destes produtos:

a) nota fiscal modelo 1, 1-A ou 55 consolidada, dos insumos aplicados na preparação dos produtos a serem comercializados, pelo seu valor de aquisição, indicando por natureza da operação o CFOP 1.926; e

b) nota fiscal modelo 1, 1-A ou 55 consolidada, dos produtos resultantes da preparação a que se refere a alínea a, tendo por valor unitário aquele indicado nos documentos fiscais de venda a consumidor final, indicando por natureza da operação o CFOP 5.926.

**10.** Para fins de controle de estoque e lançamento a título de reclassificação dos produtos, decorrentes de desagregação de insumos, deverão ser emitidas, ao final do dia, de forma adicional aos controles de venda destes produtos:

a) nota fiscal modelo 1, 1-A ou 55 consolidada, dos insumos aplicados na desagregação dos produtos a serem comercializados, pelo seu valor de aquisição, indicando por natureza da operação o CFOP 5.926; e

b) nota fiscal modelo 1, 1-A ou 55 consolidada, dos produtos resultantes da desagregação a que se refere a alínea a, tendo por valor unitário aquele indicado nos documentos fiscais de venda a consumidor final, indicando por natureza da operação o CFOP 1.926.

## **REQUISITO XLIX**

**1.** O PAF-ECF que funcione em rede poderá comandar em impressora não fiscal instalada nos ambientes de produção, exclusivamente a impressão dos pedidos especificando somente o número da mesa, a identificação do garçom e os produtos a serem fornecidos.

## **BLOCO IV**

## **REQUISITOS ESPECÍFICOS DO PAF-ECF PARA FARMÁCIA DE MANIPULAÇÃO**

## **REQUISITO L**

**1.** O PAF-ECF, exclusivamente no caso de venda de fórmula manipulada, deve possibilitar a emissão do DAV a que se refere o requisito VI discriminando a fórmula manipulada e consignando no Cupom Fiscal respectivo, como item comercializado, o número do DAV, utilizando a seguinte expressão: Fórmula manipulada conf. DAV nº "XXXX" onde "XXXX" representa o número do DAV, sendo dispensado o atendimento ao previsto na alínea "a" do item 5 do requisito VI.

**2.** Deve ser emitido um DAV para cada fórmula manipulada.

## **BLOCO V REQUISITOS ESPECÍFICOS DO PAF-ECF PARA OFICINA DE CONSERTO**

## **REQUISITO LI**

**1.** O PAF-ECF deve possibilitar ao usuário:

a) emitir o DAV, em conformidade com Requisito VI, com o título "ORDEM DE SERVIÇO" (DAV-OS) discriminando:

a1) as mercadorias utilizadas, sua quantidade e o respectivo preço unitário e total;

a2) o número de fabricação do produto objeto do conserto, quando existente ou, no caso de veículo automotor, a marca, o modelo, o ano de fabricação, a placa e o número do RENAVAM do veículo;

b) no caso de alteração dos serviços registrados no DAV-OS, emitir novo DAV-OS indicando também o numero dos DAV-OS anteriores;

c) emitir o Cupom Fiscal após o fechamento do DAV-OS, discriminando as mercadorias comercializadas e utilizadas no conserto;

d) consignar no Cupom Fiscal o número do DAV-OS respectivo, da seguinte forma, conforme o modelo de ECF:

d1) no campo "informações suplementares", a partir do primeiro caractere ou a partir do caractere imediatamente seguinte ao registro do PV "N" ou dos registros previstos no item 1a do requisito XXXVIII, quando for o caso, com o seguinte formato: DAV-OS "N", onde N representa o número do Documento Auxiliar de Venda - Ordem de Serviço;

d2) no campo "mensagens promocionais", a partir do primeiro caractere imediatamente seguinte à identificação prevista no requisito XI ou a partir do caractere imediatamente seguinte aos registros do PV "N" ou dos registros previstos no item 1a do requisito XXXVIII, quando for o caso, com o seguinte formato: DAV-OS "N", onde N representa o número do Documento Auxiliar de Venda - Ordem de Serviço.

#### **REQUISITO LII**

**1.** Em todos os documentos, relatórios, arquivos e comandos previstos neste anexo, a expressão DAV-OS pode ser substituída pelo termo Conta(s) de Cliente(s), aplicando-se, neste caso, os controles descritos neste requisito referentes a parte do controle de mesa praticado no ramo de restaurantes, bares e similares.

**2.** Atribuir o status de "Conta de Cliente Aberta" quando do registro do primeiro item na Conta de Cliente.

**3.** Controlar o fornecimento de cada item, considerando a quantidade, o preço unitário e a Conta de Cliente, mantendo no banco de dados os respectivos arquivos até a emissão do Cupom Fiscal respectivo, não podendo, até a emissão deste documento, realizar controle contábil ou financeiro referente aos itens fornecidos, podendo, no entanto, efetuar reserva de mercadoria no controle de estoque.

**4.** Os itens registrados para uma Conta de Cliente somente poderão ser excluídos após a emissão do Cupom Fiscal respectivo ou, quando da ocorrência prevista no requisito XIX, após a emissão da Nota Fiscal por PED ou após o registro das informações da Nota Fiscal emitida manualmente.

**5.** Possibilitar a impressão, comandada pelo usuário, dos seguintes Relatórios Gerenciais, no ECF:

a) "Conta de Clientes Abertas", onde serão impressas todas as contas, individuais ou coletivas, de todos os consumos cujos Cupons Fiscais ainda não foram impressos até o momento da emissão do Relatório Gerencial, informando a data e horário de abertura de cada Conta de Cliente.

b) "Conferência de Conta de Cliente", no qual deverão constar a expressão "AGUARDE A EMISSÃO DO CUPOM FISCAL" e todos os itens fornecidos, especificando a quantidade, o preço unitário, o preço total do item ou mercadoria e o total da conta.

**6.** No caso de discordância do consumidor com algum item ou mercadoria constante no Relatório Gerencial - Conferência de Conta de Cliente, outro Relatório Gerencial - Conferência de Conta de Cliente deverá ser emitido, com os ajustes pertinentes solicitados pelo consumidor, devendo permanecer gravados todos os itens anteriores, e, se for o caso, a impressão do item a ser cancelado, seguido da expressão "cancelado".

**7.** Possibilitar a emissão do Cupom Fiscal respectivo, após a verificação pelo consumidor do Relatório Gerencial - Conferência de Conta de Cliente, nele consignando todos os itens impressos no Relatório Gerencial - Conferência de Conta de Cliente, inclusive os itens marcados para cancelamento seguidos imediatamente de seu cancelamento no Cupom Fiscal.

**8.** Possibilitar a emissão do Cupom Fiscal , nele consignando todos os itens registrados na respectiva "Conta de Cliente Aberta", inclusive os itens marcados para cancelamento seguidos imediatamente de seu cancelamento no Cupom Fiscal.

**9.** No Cupom Fiscal a que se refere os itens 7 e 8 deste requisito, tratando-se de ECF que imprima o campo "informações suplementares", imprimir neste campo, a partir do primeiro caractere, a seguinte informação:

a) ECF: nnn - Conferência de Conta de Cliente - CER  $n^{\circ}$  xxxxxx - COO  $n^{\circ}$  yyyyyy, onde "nnn" é o número sequencial do ECF atribuído pelo usuário onde foi emitido o documento Conferência de Conta de Cliente, "xxxxxx" é o número do Contador Específico de Relatório Gerencial (CER) e "yyyyyy" é o número do Contador de Ordem de Operação (COO) do Relatório Gerencial - Conferência de Conta de Cliente, quando for o caso de impressão da Conferência de Conta de Cliente.

b) Conta de Cliente N – SEM EMISSÃO DE CONFERÊNCIA DE CONTA DE CLIENTE, onde xxx é o número da "Conta de Cliente Aberta".

**10.** no Cupom Fiscal a que se refere os itens 7 e 8 deste requisito, tratando-se de ECF que imprima o campo "mensagens promocionais", imprimir neste campo, a partir do primeiro caractere imediatamente seguinte à identificação prevista no requisito XI a seguinte informação:

a) ECF: nnn - Conferência de Conta de Cliente - COO nº yyyyyy, onde "nnn" é o número sequencial do ECF atribuído pelo usuário onde foi emitido o documento Conferência de Conta de Cliente e "yyyyyy" é o número do Contador de Ordem de Operação (COO) do Relatório Gerencial - Conferência de Conta de Cliente.

b) Conta de Cliente N – SEM EMISSÃO DE CONFERÊNCIA DE CONTA DE CLIENTE, onde xxx é o número da "Conta de Cliente Aberta".

**11.** N representa o número de identificação da Conta de Cliente, devendo ser adotado sistema de numeração sequencial única com controle centralizado por estabelecimento, com no mínimo 10 (dez) e no máximo 13 (treze) caracteres, iniciada em 0000000001 a 9999999999 e reiniciada quando atingido o limite, podendo os 4 (quatro) primeiros dígitos ser utilizados para distinção de série ou codificação de interesse do estabelecimento usuário, não sendo admitida a utilização de número já utilizado, ainda que na hipótese de cancelamento do documento.

**12.** a quantidade de cada item registrado não pode ser alterada.

**13.** até que ocorra a emissão do Cupom Fiscal respectivo, deve ser atribuído a esta Conta de Cliente o status de "Conta de Cliente Aberta", devendo o PAF-ECF, quando do envio de comando para a emissão da Redução Z, enviar, antes e automaticamente, comando de impressão do Relatório Gerencial "Contas de Clientes Abertas" a que se refere o item 5a deste requisito, reabrindo automaticamente depois da Redução Z as Contas de Clientes nele constantes.

#### **BLOCO VI**

## **REQUISITOS ESPECÍFICOS DO PAF-ECF PARA TRANSPORTE DE PASSAGEIROS**

## **REQUISITO LIII**

**1.** O PAF-ECF que funcione com ECF que emita Cupom Fiscal - Bilhete de Passagem deve possuir funções que possibilitem o registro, o controle e a emissão dos seguintes documentos: a) Manifesto Fiscal de Viagem, impresso no ECF por meio de Relatório Gerencial e, concomitantemente, gerando os registros respectivos no arquivo eletrônico a que se refere o item 17 do Requisito VII, conforme leiaute estabelecido no Anexo IV, que conterá as seguintes informações referentes às respectivas linhas, datas e horários:

a1) identificação do órgão de delegação do transporte;

a2) identificação da empresa do serviço de transporte;

a3) número do CNPJ da empresa do serviço de transporte;

a4) código e local de emissão do manifesto fiscal de viagem;

a5) identificação da viagem contendo:

a5.1) número de identificação do registro da linha;

a5.2) descrição da linha, identificando o itinerário;

a5.3) data e horário previsto de partida;

a5.4) tipo de viagem;

a6) quanto a cada Cupom Fiscal - Bilhete de Passagem emitido:

a6.1) identificação da marca e do número de fabricação do ECF onde foi emitido;

a6.2) número do Contador de Cupom Fiscal (CCF) e Contador de Ordem de Operação (COO);

a6.3) código e descrição da origem da prestação do serviço de transporte;

a6.4) código e descrição do destino da prestação do serviço de transporte;

a6.5) valor total da prestação do serviço de transporte;

a6.6) situação tributária;

a6.7) tipo de serviço;

a6.8) número da poltrona;

a7) para cada tipo de serviço:

a7.1) nome do tipo de serviço;

a7.2) total de bilhetes de passagem emitidos;

b) Leitura do Movimento Diário, gerando registros no arquivo eletrônico a que se refere o item 17 do Requisito VII, conforme leiaute estabelecido no Anexo IV, contendo as seguintes informações referentes aos documentos emitidos:

b1) tipo do documento, sendo:

b1a) 15, para bilhete de passagem;

b1b) 13, para documento que acoberte o transporte de excesso de bagagem;

b1c) ECF, para documento emitido por ECF;

b2) série do bilhete de passagem;

b3) número do bilhete inicial;

b4) número do bilhete final;

b5) número de fabricação do ECF e número do CRZ;

b6) valor contábil;

b7) CFOP;

b8) base de cálculo;

b9) alíquota;

b10) valor do imposto;

b11) valor de isentas;

b12) valor de outras.

c) Cupom de Embarque, impresso no ECF por meio de Relatório Gerencial vinculado ao Cupom Fiscal - Bilhete de Passagem e conterá as seguintes informações referentes aos documentos emitidos:

c1) Razão Social da empresa do serviço de transporte;

c2) Endereço da empresa do serviço de transporte;

c3) Número do CNPJ da empresa do serviço de transporte;

c4) IE - Inscrição Estadual da empresa do serviço de transporte;

c5) IM - Inscrição Municipal da empresa do serviço de transporte;

c6) identificação da marca e do número de fabricação do ECF onde foi emitido;

c7) Número do Contador de Cupom Fiscal (CCF) do Cupom Fiscal ao qual esteja vinculado;

c8) Contador de Ordem de Operação (COO) do Cupom Fiscal ao qual esteja vinculado;

c9) Data e hora de emissão do bilhete de passagem;

c10) Código modalidade do transporte;

c11) Categoria do transporte;

c12) Número de identificação do registro da linha;

c13) Descrição da linha, identificando o itinerário;

c14) Código e descrição da origem da viagem;

c15) UF da origem da viagem;

c16) Código e descrição do destino da viagem;

c17) UF do destino da viagem;

c18) Tipo de serviço;

c19) Data e hora prevista da viagem;

c20) Tipo de viagem;

c21) Número da poltrona;

c22) Motivo do desconto;

c23) Valor da tarifa;

c24) Alíquota do ICMS;

c25) Valor do pedágio;

c26) Taxa de embarque;

c27) Plataforma de embarque;

c28) Valor total;

c29) Forma de pagamento;

c30) Valor pago;

c31) Nome do passageiro;

c32) Número de documento de identificação de fé pública com foto do passageiro;

c33) Número do Serviço de Atendimento ao Cliente (SAC) da empresa do serviço de transporte;

c34) Razão social da agência emissora do bilhete;

c35) Código de barras unidimensional composto exclusivamente por números, com o seguinte formato e ordenado da esquerda para direita: os 6 últimos dígitos do  $n<sup>o</sup>$  de série do ECF, os 6 dígitos do COO e os 6 dígitos do CCF do Cupom Fiscal ao qual esteja vinculado.

d) Leitura do Movimento Diário de Cupom de Embarque, gerando registros no arquivo eletrônico a que se refere o item 17 do Requisito VII, conforme leiaute estabelecido no Anexo IV.

e) Cupom de Embarque Gratuidade, impresso no ECF por meio de Relatório Gerencial vinculado ao Cupom Fiscal - Bilhete de Passagem e conterá as seguintes informações referentes ao documento emitido:

e1) Razão Social da empresa do serviço de transporte;

e2) Endereço da empresa do serviço de transporte;

e3) Número do CNPJ da empresa do serviço de transporte;

e4) IE - Inscrição Estadual da empresa do serviço de transporte;

e5) IM - Inscrição Municipal da empresa do serviço de transporte;

e6) Identificação da marca e do número de fabricação do ECF onde foi emitido;

e7) Contador Geral de Operação Não Fiscal;

e8) Contador Geral de Relatório Gerencial;

e9) Contador de Ordem de Operação (COO) do Cupom Fiscal ao qual esteja vinculado;

e10) Data e hora de emissão do bilhete de passagem;

e11) Código modalidade do transporte;

e12) Categoria do transporte;

e13) Número de identificação do registro da linha;

e14) Descrição da linha, identificando o itinerário;

e15) Código e descrição da origem da viagem;

e16) UF da origem da viagem ;

e17) Código e descrição do destino da viagem;

e18) UF do destino da viagem ;

e19) Tipo de serviço ;

e20) Data e hora prevista da viagem;

e21) Tipo de viagem;

e22) Número da poltrona;

e23) Motivo do desconto;

e24) Valor da tarifa;

e25) Valor do pedágio;

e26) Taxa de embarque;

e27) Plataforma de embarque;

e28) Valor total;

e29) Forma de pagamento;

e30) Valor pago;

e31) Nome do passageiro;

e32) Número de documento de identificação de fé pública com foto do passageiro;

e33) Número do Serviço de Atendimento ao Cliente (SAC) da empresa do serviço de transporte;

e34) Razão social da agência emissora do bilhete;

e35) Código de barras unidimensional composto exclusivamente por números, com o seguinte formato e ordenado da esquerda para direita: os 6 últimos dígitos do  $n<sup>o</sup>$  de série do ECF, os 6 dígitos do COO e os 6 dígitos do CCF do Cupom Fiscal ao qual esteja vinculado.

f) Leitura do Movimento Diário de Cupom de Embarque Gratuidade, gerando registros no arquivo eletrônico a que se refere o item 17 do Requisito VII, conforme leiaute estabelecido no Anexo IV.

## **REQUISITO LIV**

**1.** O PAF-ECF que funcione com ECF que emita Cupom Fiscal - Bilhete de Passagem relativo à viagem de retorno (venda de passagem ida-e-volta) deve possuir função que emita Relatório Gerencial pelo ECF conforme item 16 do Requisito VII (Menu Fiscal) contendo a identificação da sigla da UF associada a cada Totalizador Parcial de tributação do ICMS - nnTnn,nn% (UF) Exemplos:

01T18,00% (ES) 02T18,00% (MG) 03T12,00% (SC) 04T15,00% (RS)

## **BLOCO VII REQUISITOS ESPECÍFICOS DO PAF-ECF PARA POSTO DE PEDÁGIO**

## **REQUISITO LV**

**1.** O PAF-ECF para uso por posto de pedágio deve:

a) gerar registros no arquivo eletrônico a que se refere o item 17 do Requisito VII, conforme leiaute estabelecido no Anexo IV, contendo as informações relativas ao movimento diário do posto de pedágio.

b) comandar automaticamente a emissão de Cupom Fiscal ao ser liberada a passagem para veículos que possuem dispositivo de livre passagem.

## **BLOCO VIII**

## **REQUISITOS ESPECÍFICOS DO PAF-ECF PARA ESTACIONAMENTO, MOTÉIS E SIMILARES, QUE PRATIQUEM O CONTROLE DE TRÁFEGO DE VEÍCULOS OU PESSOAS**

**Observação:** O requisito a seguir (LVI) aplica-se no caso de PAF-ECF para uso por estabelecimento prestador de serviços de estacionamento, motéis e similares que prestam seus serviços mediante a vinculação de entrada e saída independentes de veículos ou pessoas, com os pontos de acesso integrados, assim entendido, cada um dos pontos de acesso e os pontos de venda, por meio de rede de comunicação de dados.

## **REQUISITO LVI**

**1.** O PAF-ECF para uso em estacionamento e motéis deve:

a) abrir a cancela de entrada apenas mediante a liberação ao usuário da ficha de acesso ( cartão magnético ou com código de barras) para controle do serviço.

b) abrir a cancela de saída apenas se houver emissão do cupom fiscal da prestação, após a consulta a sua tabela de serviços, em conformidade com o requisito da concomitância a que se refere o Item 1 do Requisito IV.

# **BLOCO IX**

## **REQUISITOS ESPECÍFICOS DO PAF-ECF PARA PRESTADOR DE SERVIÇOS DE CINEMA, ESPETÁCULOS OU SIMILARES**

## **REQUISITO LVII**

**1.** O PAF-ECF para uso em cinema, casa de espetáculos ou similares que se utilizarem do mesmo ponto de venda para emissão do ingresso e para o fornecimento de alimentação e bebidas, deverá emitir cupons fiscais separados, com COO distintos, para cada uma das operações sujeitas à incidência de ISSQN e de ICMS, respectivamente, de prestação de serviços (ingresso) e de fornecimento de alimentação ou bebidas.

**2.** O PAF-ECF utilizado por estabelecimento prestador de serviço do tipo "drive in" poderá utilizar os requisitos relativos à funcionalidade "Conta de Cliente", a que se refere o § 3º do art. 2º, emitindo ao final o Cupom Fiscal relativo ao fornecimento de alimentação e bebidas.

## **ANEXO II MODELO DO DOCUMENTO AUXILIAR DE VENDA - DAV REQUISITO VI**

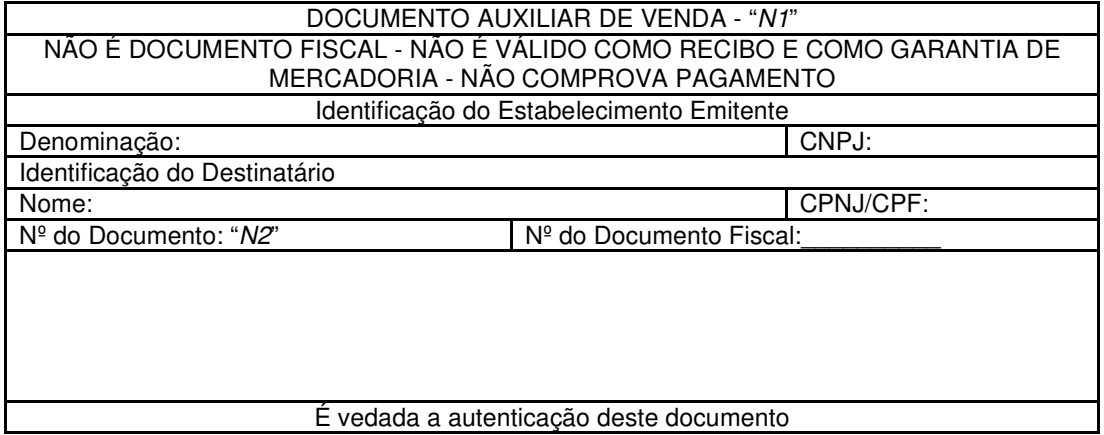

 Tamanho mínimo: 210 mm x 148 mm (formato A-5) ou 240 mm x 140 mm Legenda:  $N1 =$  Titulo do documento atribuído pelo usuário conforme sua finalidade: pedido, orçamento, ordem de serviço, etc.  $N2$  = Número do Documento Auxiliar de Venda conforme previsto na alínea "b" do item 2 do requisito VI.

## **ANEXO III**

# **DADOS TÉCNICOS PARA GERAÇÃO DO ARQUIVO TEXTO PREVISTO NO REQUISITO XI**

## 1 - LOCAL DE GRAVAÇÃO:

1.1 - O arquivo deverá ser gravado em disco rígido do computador do usuário, devendo o programa aplicativo informar o local da gravação.

2 - REGISTROS:

2.1 - Tipo: texto não delimitado;

2.2 - Tamanho: indeterminado, acrescido de CR/LF (Carriage return/Line feed) ao final de cada registro;

2.3 - Organização: sequencial;

2.4 - Codificação: ASCII.

3 - FORMATO DOS CAMPOS:

3.1 - Numérico (N): sem sinal, não compactado, alinhado à direita, suprimidos a vírgula e os pontos decimais, com as posições não significativas zeradas;

3.2 - Alfanumérico (X): alinhado à esquerda, com as posições não significativas em branco;

3.3 - Data (D): somente os algarismos da data, no formato (AAAAMMDD);

3.4 - Hora (H): somente os algarismos da hora, no formato (HHMMSS).

4 - PREENCHIMENTOS DOS CAMPOS

4.1 - Numérico: na ausência de informação, os campos deverão ser preenchidos com zeros.

4.2 - Alfanumérico: na ausência de informação, os campos deverão ser preenchidos com brancos.

5 - ESTRUTURA DO ARQUIVO:

5.1 - O arquivo compõe-se dos seguintes tipos de registros:

5.1.1 - Registro tipo N1 - Identificação da empresa desenvolvedora do PAF-ECF;

5.1.2 - Registro tipo N2 - Identificação do PAF-ECF;

5.1.3 - Registro tipo N3 - Relação dos arquivos executáveis e seus códigos de autenticação (MD5);

5.1.4 - Registro N9 - Totalização de Registros;

5.1.5 - Registro EAD - Assinatura digital.

6 - MONTAGEM DO ARQUIVO ELETRÔNICO:

6.1 - O arquivo deverá ser composto pelos seguintes conjuntos de registros, na sequência indicada e classificados em ordem ascendente de acordo com o campo de classificação abaixo:

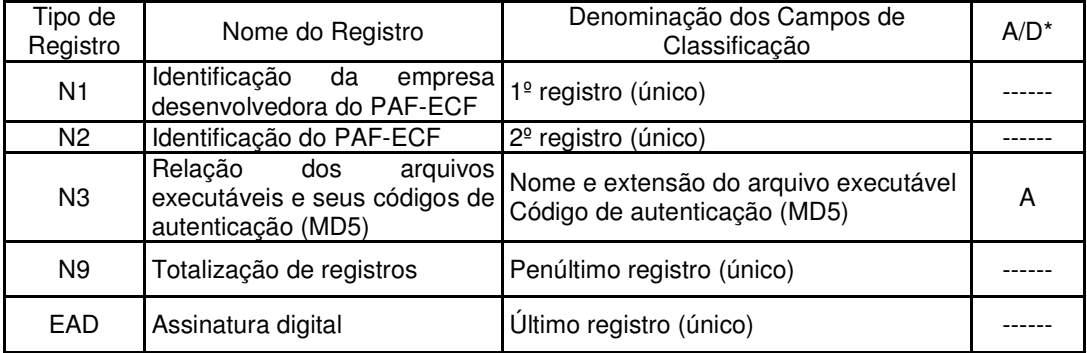

\* A indicação "A/D" significa ascendente/descendente

7 - ESTRUTURA DOS REGISTROS:

7.1 - REGISTRO TIPO N1 - IDENTIFICAÇÃO DA EMPRESA DESENVOLVEDORA DO PAF-ECF:

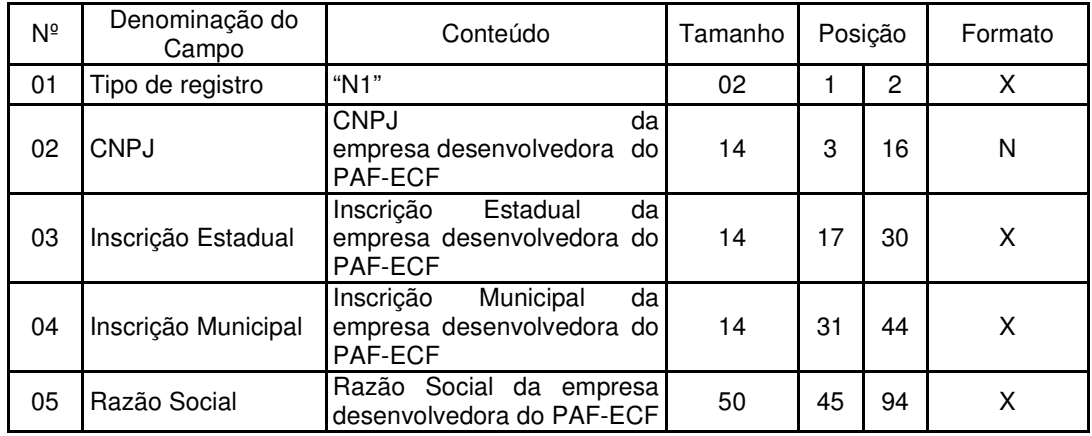

7.1.1 - Observações:

7.1.1.1 - Deve ser criado somente um registro tipo N1 para cada arquivo;

7.1.1.2 - Campos 02 a 04: Informar somente os caracteres relativos aos dígitos do número, sem máscaras de edição;

7.1.1.3 - Campos 03, 04 e 05 deve ser preenchido em maiúsculas e sem acentuação gráfica. 7.2 - REGISTRO TIPO N2 - IDENTIFICAÇÃO DO PAF-ECF:

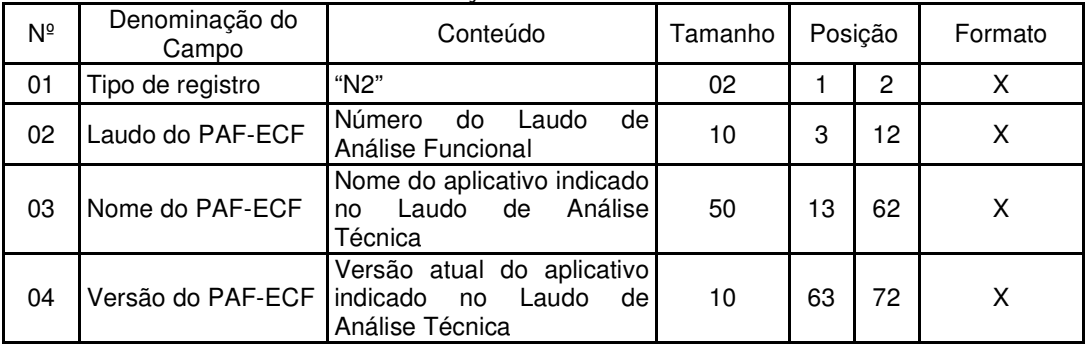

7.2.1 - Observações:

7.2.1.1 - Campos 02, 03 e 04 devem ser preenchidos em maiúsculas e sem acentuação gráfica.

7.3 - REGISTRO TIPO N3 - RELAÇÃO DOS EXECUTÁVEIS E SEUS CÓDIGOS DE AUTENTICAÇÃO (MD5):

![](_page_34_Picture_388.jpeg)

![](_page_35_Picture_328.jpeg)

7.3.1 - Observações:

7.3.1.1 - Deve ser criado um registro tipo N3 para cada arquivo executável usado pelo PAF-ECF e identificado no seu Laudo de Análise Funcional;

7.3.1.2 - Campo 02: Informar o nome do arquivo executável e sua extensão separados por um ponto, sem incluir a pasta ou diretório onde ele está armazenado.

7.3.1.3 - Campos 02 e 03 devem ser preenchidos em maiúsculas e sem acentuação gráfica. 7.4. REGISTRO TIPO N9 - TOTALIZAÇÃO DO ARQUIVO

![](_page_35_Picture_329.jpeg)

7.4.1 - Observações:

7.4.1.2 - Campos 02 e 03: Informar somente os caracteres relativos aos dígitos do número, sem máscaras de edição.

7.4.1.3 - Campo 03: deve ser preenchido em maiúsculas.

7.5 - REGISTRO TIPO EAD - ASSINATURA DIGITAL

![](_page_35_Picture_330.jpeg)

7.5.1 - Observações:

7.5.1.1 - Campo 02: Observar o disposto no Requisito XXXI do Anexo I.

#### **ANEXO IV DADOS TÉCNICOS PARA GERAÇÃO DO ARQUIVO ELETRÔNICO DE REGISTROS DO PAF-ECF (ITEM 17 DO REQUISITO VII)**

1. LOCAL DE GRAVAÇÃO:

1.1. O arquivo deverá ser gravado em disco rígido do computador do usuário, devendo o programa aplicativo informar o local da gravação.

2. REGISTROS:

2.1. Tipo: texto não delimitado.

2.2. Tamanho: indeterminado, acrescido de CR/LF (Carriage return/Line feed) ao final de cada registro.

2.3. Organização: sequencial.

2.4. Codificação: ASCII.

3. FORMATO DOS CAMPOS:

3.1. Numérico (N): sem sinal, não compactado, alinhado à direita, suprimidos a vírgula e os pontos decimais, com as posições não significativas zeradas.

3.2. Alfanumérico (X): alinhado à esquerda, com as posições não significativas em branco.

3.3. Data (D): somente os algarismos da data, no formato (AAAAMMDD).

3.4. Hora (H): somente os algarismos da hora, no formato (HHMMSS).

4. PREENCHIMENTOS DOS CAMPOS:

4.1. Numérico: na ausência de informação, os campos deverão ser preenchidos com zeros.

4.2. Alfanumérico: na ausência de informação, os campos deverão ser preenchidos com brancos.

# 5. ESTRUTURA E MONTAGEM DO ARQUIVO:

5.1. O arquivo deverá ser composto com os seguintes tipos de registros, conforme as funções executadas pelo PAF-ECF, na sequência indicada e classificados em ordem ascendente de acordo com o campo de classificação abaixo indicado:

![](_page_36_Picture_347.jpeg)

![](_page_37_Picture_365.jpeg)

\* A indicação "A/D" significa ascendente/descendente

## 6. ESTRUTURA DOS REGISTROS:

6.1. REGISTRO TIPO U1 - IDENTIFICAÇÃO DO ESTABELECIMENTO USUÁRIO DO PAF-ECF

![](_page_37_Picture_366.jpeg)

6.1.1. Observações:

6.1.1.1. Deve ser criado somente um registro tipo U1 para cada arquivo.

6.1.1.2. Campos 02 a 04: Informar somente os caracteres relativos aos dígitos do número, sem máscaras de edição.

6.2. REGISTRO TIPO A2 – TOTAL DIÁRIO DE MEIOS DE PAGAMENTO

![](_page_38_Picture_395.jpeg)

6.2.1. Observações:

6.2.1.1. Deve ser criado um registro tipo A2 para cada dia de movimento (campo 02), para cada meio de pagamento (campo 03) e para cada tipo de documento (campo 04). 6.2.1.2. Campo 04: Informar o código do tipo de documento conforme tabela abaixo:

![](_page_38_Picture_396.jpeg)

# 6.3. REGISTRO TIPO P2 - RELAÇÃO DE MERCADORIAS E SERVIÇOS

![](_page_38_Picture_397.jpeg)

![](_page_39_Picture_351.jpeg)

6.3.1. Observações:

6.3.1.1. Deve ser criado um registro tipo P2 para cada mercadoria ou serviço cadastrado na tabela.

6.3.1.2. Campo 02: Informar somente os caracteres relativos aos dígitos do número, sem máscaras de edição.

6.3.1.3. Campo 06: Informar o Indicador de Arredondamento ou Truncamento (IAT) corresponde à mercadoria, sendo "A" para arredondamento ou "T" para truncamento.

6.3.1.4. Campo 07: Informar o Indicador de Produção Própria ou de Terceiro (IPPT) correspondente à mercadoria, sendo "P" para mercadoria manufaturada pelo próprio contribuinte usuário ou "T" para mercadoria manufaturada por terceiros.

6.3.1.5. Campo 08: Tabela de Situações Tributárias:

![](_page_39_Picture_352.jpeg)

6.3.1.6. Campo 09 - Alíquota: Informar somente no caso de Situação Tributária igual a "T" ou "S" (Tributado). Nos demais casos, preencher com zeros. Este campo deve indicar a alíquota praticada, como campo numérico com duas casas decimais. Como exemplos, alíquota de: 8,4% deve ser informado -à"0840.;

18% deve ser informado -à"1800".

## 6.4. REGISTRO TIPO E2 - RELAÇÃO DAS MERCADORIAS EM ESTOQUE

![](_page_39_Picture_353.jpeg)

# 6.5. REGISTRO TIPO E3 – IDENTIFICAÇÃO DO ECF QUE EMITIU O DOCUMENTO BASE PARA A ATUALIZAÇÃO DO ESTQOUE

![](_page_39_Picture_354.jpeg)

![](_page_40_Picture_487.jpeg)

6.5.1. Observações;

6.5.1.1. Campos 01 a 06: Referem-se ao ECF que emitiu o primeiro documento (fiscal ou não fiscal) pelo estabelecimento usuário no dia.

6.5.1.2. Campos 07 e 08: Referem-se ao momento em que o primeiro documento (fiscal ou não fiscal) é impresso pelo ECF identificado no campo 02.

## 6.6. REGISTRO TIPO D2 - RELAÇÃO DOS DAV EMITIDOS

![](_page_40_Picture_488.jpeg)

## 6.7. REGISTRO TIPO D3 - DETALHE DO DOCUMENTO AUXILIAR DE VENDA - DAV

![](_page_40_Picture_489.jpeg)

![](_page_41_Picture_374.jpeg)

6.7.1. Observações:

6.7.1.1. Deve ser criado um registro tipo D3 para cada item (produto ou serviço) registrado no documento Auxiliar de Venda.

6.7.1.2. Campo 06 - Deve conter os primeiros cem caracteres da descrição do produto ou serviço constante no documento.

6.7.1.3. Campo 13 - Vide tabela do subitem 6.3.1.5.

6.7.1.4. Campo 14 - Alíquota: Informar somente no caso de Situação Tributária igual a "T" ou "S" (Tributado). Nos demais casos, preencher com zeros. Este campo deve indicar a alíquota praticada, como campo numérico com duas casas decimais. Como exemplos, alíquota de: 8,4% deve ser informado "0840".

18% deve ser informado "1800".

6.7.1.5. Campo 16: Informar o número de casas decimais da quantidade comercializada.

6.7.1.6. Campo 17: Informar o número de casas decimais do valor unitário do produto ou serviço.

![](_page_42_Picture_408.jpeg)

# 6.8. REGISTRO TIPO D4 – LOG DE ALTERAÇÃO DE ITENS DO DAV

![](_page_43_Picture_419.jpeg)

6.8.1. Observações:

6.8.1.1. Deve ser criado um registro tipo D4 para cada alteração (inclusão, exclusão e alteração) de item (produto ou serviço) registrado no documento Auxiliar de Venda.

6.8.1.2. Campo 06 - Deve conter os primeiros cem caracteres da descrição do produto ou serviço constante no documento.

6.8.1.3. Campo 13 - Vide tabela do subitem 6.3.1.5.

6.8.1.4. Campo 14 - Alíquota: Informar somente no caso de Situação Tributária igual a "T" ou "S" (Tributado). Nos demais casos, preencher com zeros. Este campo deve indicar a alíquota praticada, como campo numérico com duas casas decimais. Como exemplos, alíquota de: 8,4% deve ser informado "0840".

18% deve ser informado "1800".

6.8.1.5. Campo 16: Informar o número de casas decimais da quantidade comercializada.

6.8.1.6. Campo 17: Informar o número de casas decimais do valor unitário do produto ou serviço.

6.9. REGISTRO TIPO B2 – REGISTROS DE SUBSTITUIÇÃO DA PLACA ELETRÔNICA DE GERENCIAMENTO DE BOMBA DE COMBUSTÍVEL

![](_page_43_Picture_420.jpeg)

6.9.1. Observações:

6.9.1.1. Deve ser gerado um registro tipo B2 para cada registro de substituição da placa eletrônica de gerenciamento de bomba de combustível.

| $N^{\circ}$ | Denominação do<br>Campo              | Conteúdo                                                                                                    | Tamanho | Posição |     | Formato |
|-------------|--------------------------------------|----------------------------------------------------------------------------------------------------|---------|---------|-----|---------|
| 01          | Tipo de registro                     | "C2"                                                                                                    | 02      | 1       | 2   | X       |
| 02          | <b>CNPJ</b>                          | <b>CNPJ</b><br>estabelecimento<br>do<br>usuário do PAF-ECF                                                                                                    | 14      | 3       | 16  | N       |
| 03          | ID<br>do<br>abastecimento            | Identificador do abastecimento<br>(chave)                                                                                                    | 15      | 17      | 31  | X.      |
| 04          | Tanque                               | $N^{\circ}$ do<br>Tanque onde estava<br>combustível<br>armazenado<br>$\circ$<br>abastecido                                                                                            | 03      | 32      | 34  | X       |
| 05          | Número da Bomba                      | Nº da Bomba abastecida pelo<br>Tanque informado no campo<br>03                                                                                                    | 03      | 35      | 37  | X       |
| 06          | Número do Bico                       | Nº do Bico de Abastecimento<br>da Bomba informada no campo<br>04                                                                                                    | 03      | 38      | 40  | X       |
| 07          | Combustível                          | Combustível<br>Tipo<br>do<br>abastecido pela Bomba/Bico<br>informados nos campos 04 e<br>05                                                                                           | 20      | 41      | 60  | X       |
| 08          | do<br>Data<br>abastecimento          | Data em que foi concluído ou<br>capturado o<br>abastecimento,<br>obtida<br>do<br>equipamento<br>concentrador, se possível, ou<br>do<br>PC,<br>do<br>relógio<br>no<br>formato aaaammdd | 08      | 61      | 68  | D       |
| 09          | Horário<br>do l<br>abastecimento     | Hora em que foi concluído ou<br>capturado o<br>abastecimento,<br>obtida<br>do<br>equipamento<br>concentrador, se possível, ou<br>relógio<br>do<br>PC,<br>do<br>no<br>formato hhmmss   | 06      | 69      | 74  | Н       |
| 10          | Encerrante Inicial                   | Valor do Encerrante capturado<br>da bomba/bico informados nos<br>campos 04 e 05, ao iniciar o<br>abastecimento.                                                                       | 15      | 75      | 89  | N       |
| 11          | <b>Encerrante Final</b>              | Valor do Encerrante capturado<br>da bomba/bico informados nos<br>campos 04 e 05, ao finalizar o<br>abastecimento.                                                                     | 15      | 90      | 104 | N       |
| 12          | do<br><b>Status</b><br>abastecimento | Status atribuído ao registro do<br>abastecimento capturado<br>da<br>bomba conforme descrito na<br>"a" do<br>alínea<br>item<br>$\mathbf{1}$<br>do<br>Requisito XXXV                    | 10      | 105     | 114 | X       |
| 13          | Nº de fabricação do<br><b>ECF</b>    | Número de fabricação do ECF<br>que emitiu o Cupom Fiscal<br>relativo<br>respectivo<br>ao<br>abastecimento                                                                             | 20      | 115     | 134 | X       |
| 14          | Data                                 | Data do movimento impressa<br>no cabeçalho do Cupom Fiscal<br>relativo<br>respectivo<br>ao<br>abastecimento,<br>no<br>formatoaaaammdd                                                 | 08      | 135     | 142 | D       |

6.10. REGISTRO TIPO C2 – CONTROLE DE ABASTECIMENTOS E ENCERRANTES

![](_page_45_Picture_352.jpeg)

6.10.1. Observações:

6.10.1.1. Deve ser criado um registro tipo C2 para cada abastecimento realizado e armazenado em Banco de Dados conforme descrito no item 2 do Requisito XXXIV.

6.10.1.2. Campo 3 (ID do Abastecimento): Chave PK gerada pelo PAF-ECF ao capturar o registro do abastecimento de modo a identificá-lo e individualizá-lo.

6.10.1.3. Campo 12 (Status do abastecimento): Deve ser obrigatoriamente informado com uma das opções descritas na alínea "a" do item 1 do Requisito XXXVII.

6.10.1.4. Campos 13 (Nº de Fabricação do ECF), 14 (Data), 15 (Hora) e 16 (COO): Devem ser obrigatoriamente informados se o status do registro de abastecimento for "EMITIDO CF". Nos demais casos, devem ser preenchidos com brancos.

6.10.1.5. Campo 17 ( $N<sup>°</sup>$  da Nota Fiscal): Deve ser obrigatoriamente informado se o status do registro de abastecimento for "EMITIDA NF". Nos demais casos, deve ser preenchido com brancos.

6.10.1.6. Campo 18 (Volume Comercializado): Deve ser obrigatoriamente informado, se o status do registro de abastecimento for "EMITIDO CF" ou "EMITIDA NF".

![](_page_45_Picture_353.jpeg)

6.11. REGISTRO TIPO F2 – MANIFESTO FISCAL DE VIAGEM – TRANSPORTE DE **PASSAGEIROS** 

![](_page_46_Picture_395.jpeg)

6.11.1. Observações:

6.11.1.1. Deve ser criado somente um registro tipo F2 para cada viagem da linha.

6.11.1.2. Campos 02 e 03: Informar somente os caracteres relativos aos dígitos do número, sem máscaras de edição.

6.11.1.3. Campo 04: Deverá ser preenchido com o código de identificação do local de emissão do manifesto fiscal de viagem, definido pelo órgão de delegação do serviço de transporte através de resolução ou portaria.

6.11.1.4. Campo 05: Deverá ser preenchido com o prefixo da linha estabelecido pelo órgão de delegação do serviço de transporte.

6.11.1.5. Campo 09: Deverá ser preenchido com o código 00 para as viagens regulares constantes no quadro de horários cadastrado previamente no órgão de delegação do transporte. Para viagens extras, preenche-se o campo a partir do código 01, incrementando em uma unidade, para cada viagem adicional oferecida com base no prefixo correspondente.

![](_page_46_Picture_396.jpeg)

![](_page_46_Picture_397.jpeg)

6.12.1. Observações:

6.12.1.1. Deve ser criado somente um registro tipo F3 para cada conjunto de bilhetes de passagem presentes no manifesto fiscal de viagem, tipo de documento, série do bilhete de passagem e número de fabricação do ECF que emitiu os documentos.

6.12.1.2. Campo 02: Informar somente os caracteres relativos aos dígitos do número, sem máscaras de edição.

6.12.1.3. Campo 11: Deverá ser preenchido com o código da situação conforme a tabela de Situações Tributárias:

![](_page_47_Picture_339.jpeg)

6.12.1.4. Campo 12: Deverá ser preenchido com o código do tipo de serviço:

![](_page_47_Picture_340.jpeg)

### 6.13. REGISTRO TIPO F4 – TIPO DE SERVIÇO – TRANSPORTE DE PASSAGEIROS

![](_page_47_Picture_341.jpeg)

6.13.1. Observações:

6.13.1.1. Deve ser criado um registro tipo F4 para cada código de tipo de serviço vendido e presente no manifesto fiscal de viagem.

6.13.1.2. Campo 02: Deverá ser preenchido com o código do tipo de serviço, conforme descrito no item 6.11.1.4.

6.13.1.3. Campo 03: Deverá ser preenchido com o total de bilhetes presentes no manifesto fiscal de viagem por código tipo de serviço.

![](_page_47_Picture_342.jpeg)

### 6.14. REGISTRO TIPO T2 - MOVIMENTO DIÁRIO - TRANSPORTE DE PASSAGEIROS

![](_page_48_Picture_347.jpeg)

6.14.1. Observações:

6.14.1.1. Deve ser criado um registro tipo T2 para cada conjunto de dia de movimento, tipo de documento, série do bilhete de passagem e número de fabricação do ECF que emitiu os documentos.

6.14.1.2. Campo 02: Informar somente os caracteres relativos aos dígitos do número, sem máscaras de edição.

6.14.1.3. Campo 04: Informar o tipo de documento utilizando os códigos "15" para bilhete de passagem, "13" para documento que acoberte o transporte de excesso de bagagem ou "ECF", para documento emitido por ECF.

6.14.1.4. Campo 05: Informar apenas se o movimento informado se referir a documentos bilhete de passagem, conforme informado no campo 04.

6.14.1.5. Campos 06 e 07: Informar apenas se o movimento informado se referir a documentos bilhete de passagem, conforme informado no campo 04.

6.14.1.6. Campo 08: Informar apenas se o movimento informado se referir a documentos emitidos por ECF.

6.14.1.7. Campo 09: Informar apenas se o movimento informado se referir a documentos emitidos por ECF.

6.14.1.8. Campo 13: Informar a alíquota praticada, como campo numérico com duas casas decimais. Exemplos: alíquota de 8,4% deve ser informada como "0840", alíquota de 18% deve ser informada como "1800".

6.15. REGISTRO TIPO M2 - CUPOM DE EMBARQUE

| Νº | Denominação do<br>Campo | Conteúdo | lamanho | Posição |        | Formato |
|----|-------------------------|----------|---------|---------|--------|---------|
| 01 | Tipo de registro        | "M2"     | 02      |         | c<br>- |         |

![](_page_49_Picture_562.jpeg)

![](_page_50_Picture_257.jpeg)

6.15.1. Observações:

6.15.1.1. Deve ser criado somente um registro tipo M2 para cada Cupom de Embarque emitido. 6.15.1.2. Campos 02, 03 e 04: Informar somente os caracteres relativos aos dígitos do número,

sem máscaras de edição.

6.15.1.3. Campo 15: Deverá ser preenchido com o código da situação conforme a tabela de Modalidades de Transporte:

![](_page_50_Picture_258.jpeg)

6.15.1.4. Campo 16: Deverá ser preenchido com o código da situação conforme a tabela de Modalidades de Transporte:

![](_page_50_Picture_259.jpeg)

6.15.1.5. Campo 17: Deverá ser preenchido com o prefixo da linha estabelecido pelo órgão de delegação do serviço de transporte.

6.15.1.6. Campos 18 e 19: Deverão ser preenchidos com o código de identificação do ponto, da origem ou destino, a ser definido pelo órgão de delegação do serviço de transporte através de resolução ou portaria.

![](_page_50_Picture_260.jpeg)

6.15.1.7. Campo 20: Deverá ser preenchido com o código do tipo de serviço:

6.15.1.8. Campo 23: Deverá ser preenchido com o código 00 para as viagens regulares constantes no quadro de horários cadastrado previamente no órgão de delegação do transporte. Para viagens extras, preenche-se o campo a partir do código 01, incrementando em uma unidade, para cada viagem adicional oferecida com base no prefixo correspondente.

6.15.1.9. Campo 26: Deverá ser preenchido com o código do motivo do desconto na tarifa:

![](_page_50_Picture_261.jpeg)

06 Gratuidade Idoso 50% – Inciso II, art. 40 da Lei nº 10.741/03

6.15.1.10. Campo 32: Deverá ser preenchido com as seguintes formas de pagamento:

Código Formas de pagamento 01 Dinheiro 02 Cheque 03 Cartão de crédito 04 Cartão de débito

6.16. REGISTRO TIPO L2 - CUPOM DE EMBARQUE GRATUIDADE – BILHETE DE PASSAGEM

| $N^{\circ}$ | Denominação do<br>Campo        | Conteúdo                                                                               | Tamanho | Posição |                | Formato |
|-------------|--------------------------------|----------------------------------------------------------------------------------------|---------|---------|----------------|---------|
| 01          | Tipo de registro               | "L2"                                                                                   | 02      | 1       | $\overline{2}$ | X       |
| 02          | CNPJ da empresa                | Nº do CNPJ da matriz da<br>empresa do serviço de transporte                            | 14      | 3       | 16             | N       |
| 03          | Inscrição Estadual             | IE da empresa do serviço de<br>transporte                                              | 14      | 17      | 30             | X       |
| 04          | Inscrição Municipal            | IM da empresa do serviço de<br>transporte                                              | 14      | 31      | 44             | X.      |
| 05          | Número de<br>fabricação do ECF | Nº de fabricação do ECF                                                                | 20      | 45      | 64             | X       |
| 06          | MF adicional                   | Letra indicativa de MF adicional                                                       | 01      | 65      | 65             | X       |
| 07          | Tipo do ECF                    | Tipo do ECF                                                                            | 07      | 66      | 72             | X       |
| 08          | Marca do ECF                   | Modelo do ECF                                                                          | 20      | 73      | 92             | X       |
| 09          | Modelo do ECF                  | Modelo do ECF                                                                          | 20      | 93      | 112            | X       |
| 10          | Número do usuário              | Nº de ordem do usuário do ECF                                                          | 02      | 113     | 114            | N       |
| 11          | COO                            | Contador de Ordem de Operação<br>do documento onde o DAV foi<br>impresso pelo ECF      | 06      | 115     | 120            | N       |
| 12          | <b>GNF</b>                     | Número do Contador Geral de<br>Operação Não Fiscal relativo ao<br>respectivo documento | 06      | 121     | 126            | N       |
| 13          | <b>GRG</b>                     | Número do Contador Geral de<br>Relatório Gerencial relativo ao<br>respectivo documento | 06      | 127     | 132            | N       |
| 14          | Data emissão                   | Data de emissão do bilhete de<br>passagem                                              | 08      | 133     | 140            | D       |
| 15          | Hora de emissão                | Hora de emissão do bilhete de<br>passagem                                              | 06      | 141     | 146            | H       |
| 16          | Modalidade                     | Código da modalidade do<br>transporte                                                  | 02      | 147     | 148            | N       |
| 17          | Categoria                      | Código da categoria do<br>transporte                                                   | 02      | 149     | 150            | N       |
| 18          | Identificação da<br>linha      | Número de identificação do<br>registro da linha                                        | 08      | 151     | 158            | X       |
| 19          | Código de origem               | Código do ponto de origem da<br>prestação do serviço, conforme<br>item 6.16.1.6        | 20      | 159     | 178            | X       |
| 20          | Código de destino              | Código do ponto de destino da<br>prestação do serviço, conforme<br>item 6.16.1.6       | 20      | 179     | 198            | X       |
| 21          | Tipo do Serviço                | Tipo do serviço vendido,                                                               | 02      | 199     | 200            | N       |

![](_page_52_Picture_387.jpeg)

6.16.1. Observações:

6.16.1.1. Deve ser criado somente um registro tipo L2 para cada Cupom de Embarque Gratuidade emitido.

6.16.1.2. Campos 02, 03 e 04: Informar somente os caracteres relativos aos dígitos do número, sem máscaras de edição.

 6.16.1.3. Campo 16: Deverá ser preenchido com o código da situação conforme a tabela de Modalidades de Transporte:

![](_page_52_Picture_388.jpeg)

6.16.1.4. Campo 17: Deverá ser preenchido com o código da categoria conforme a tabela abaixo:

![](_page_52_Picture_389.jpeg)

6.16.1.5. Campo 18: Deverá ser preenchido com o prefixo da linha estabelecido pelo órgão de delegação do serviço de transporte.

6.16.1.6. Campos 19 e 20: Deverão ser preenchidos com o código de identificação do ponto, da origem ou destino, a ser definido pelo órgão de delegação do serviço de transporte através de resolução ou portaria.

| Código | Tipo de Serviço            |
|--------|----------------------------|
| 00     | Convencional com sanitário |
| 02     | Convencional sem sanitário |
| 03     | Semi-leito                 |
| 04     | Leito com ar condicionado  |
| 05     | Leito sem ar condicionado  |
| 06     | Executivo                  |
|        | Semi-urbano                |

6.16.1.7. Campo 21: Deverá ser preenchido com o código do tipo de serviço:

6.16.1.8. Campo 24: Deverá ser preenchido com o código 00 para as viagens regulares constantes no quadro de horários cadastrado previamente no órgão de delegação do transporte. Para viagens extras, preenche-se o campo a partir do código 01, incrementando em uma unidade, para cada viagem adicional oferecida com base no prefixo correspondente.

Ŧ.

![](_page_53_Picture_352.jpeg)

![](_page_53_Picture_353.jpeg)

6.16.1.10. Campo 32: Deverá ser preenchido com as seguintes formas de pagamento:

![](_page_53_Picture_354.jpeg)

## 6.17. REGISTRO TIPO G2 – MOVIMENTO DIÁRIO DE PEDÁGIO

![](_page_53_Picture_355.jpeg)

![](_page_54_Picture_310.jpeg)

![](_page_55_Picture_334.jpeg)

6.17.1. Observações:

6.17.1.1. Deve ser gerado um registro tipo G2 para cada equipamento ECF utilizado no dia.

![](_page_55_Picture_335.jpeg)

![](_page_55_Picture_336.jpeg)

![](_page_56_Picture_477.jpeg)

6.18.1. Observações:

6.18.1.1. Deve ser criado um registro tipo H2 para documento emitido pelo ECF que contenha troco quando o meio de pagamento for exclusivamente cartão de crédito ou débito e o campo CPF do adquirente esteja preenchido.

6.18.1.2. Deve ser criado um registro tipo H2 para cada credenciadora.

6.18.1.3. O CNPJ da credenciadora cadastrada na Unidade da Federação, incluído no campo 02, deve ser disponibilizado pelo fisco às empresas desenvolvedoras de PAF-ECF.

# 6.19. REGISTRO TIPO S2 – MESA/CONTA DE CLIENTE

![](_page_56_Picture_478.jpeg)

![](_page_57_Picture_422.jpeg)

6.19.1. Observações:

6.19.1.1. Deve ser criado um registro tipo S2 para cada mesa ou conta de cliente registrada, independentemente de sua situação (aberta ou fechada).

6.19.1.2. Campo 6 (Valor Total): Deve ser informado o valor total dos produtos registrados na Mesa ou Conta de Cliente até o momento da geração do arquivo, ainda que esteja com a situação "aberta".

6.19.1.3. Campo 7 e 8: Deve ser informado apenas quando houver registro destes dados.

6.19.1.3. Campo 9 e 10: Deve ser informado apenas quando a situação for "fechada".

# 6.20. REGISTRO TIPO S3 – ITENS DA MESA/CONTA DE CLIENTE

![](_page_57_Picture_423.jpeg)

6.20.1. Observações:

6.20.1.1. Deve ser criado um registro tipo S3 para cada item registrado na mesa ou conta de cliente, somente no caso de Mesa ou Conta de Cliente com situação "aberta". 6.21. REGISTRO TIPO R01 - IDENTIFICAÇÃO DO ECF, DO USUÁRIO, DO PAF-ECF E DA EMPRESA DESENVOLVEDORA

![](_page_57_Picture_424.jpeg)

![](_page_58_Picture_418.jpeg)

6.21.1 Observações:

6.21.1.1. Deve ser criado somente um registro tipo R01 para cada arquivo, sendo um arquivo para cada ECF do estabelecimento usuário.

6.21.1.2. Campos 09 e 10: Informar apenas quando o ECF possibilitar ao PAF-ECF ler estas informações gravadas em sua Memória Fiscal.

6.21.1.3. Campos 12, 13, 14, 15 e 16: Informar somente os caracteres relativos aos dígitos do número, sem máscaras de edição.

6.21.1.4. Campos 14, 15, 16, 17, 18, 19 e 20: Os dados informados nestes campos devem ser capturados em arquivo auxiliar criptografado, criado pela empresa desenvolvedora do PAF-ECF e inacessível ao estabelecimento usuário.

6.21.1.5. Campo 23: Informar a versão da ER-PAF-ECF constante neste Ato COTEPE/ICMS ou em outro que substituí-lo ou aprovar nova versão.

![](_page_58_Picture_419.jpeg)

## 6.22. REGISTRO TIPO R02 - RELAÇÃO DE REDUÇÕES Z

![](_page_59_Picture_372.jpeg)

6.22.1. Observações:

6.22.1.1. Deve ser criado um registro tipo R02 para cada Redução Z emitida pelo ECF no período informado no arquivo, observando-se o disposto no item 2 do requisito XXVI.

6.22.1.2. Campo 07: informar somente no caso de ECF homologado ou registrado com base nos Convênios ICMS 50/00 ou 85/01; nos demais casos, preencher com zeros.

6.22.1.3. Campo 08: o CRO informado deve refletir a posição deste contador no momento da emissão da respectiva Redução Z.

6.22.1.4. Campo 13: Informar apenas quando o ECF possibilitar ao PAF-ECF ler estas informações, utilizando "S" caso o ECF esteja parametrizado para aceitar ou ratear desconto sobre item sujeito ao ISSQN ou "N" caso o ECF esteja parametrizado para não aceitar ou ratear desconto sobre item sujeito ao ISSQN.

![](_page_59_Picture_373.jpeg)

## 6.23. REGISTRO TIPO R03 - DETALHE DA REDUÇÃO Z

![](_page_60_Picture_332.jpeg)

6.23.1. Observações:

6.23.1.1. Deve ser criado um registro tipo R03 para cada totalizador parcial constante na Redução Z emitida pelo ECF no período informado no arquivo, observando-se o disposto no item 2 do requisito XXVI.

6.23.1.2. Campo 07: Tabela de Códigos dos Totalizadores Parciais:

| Código          | Nome do Totalizador                      | Conteúdo do Totalizador                                                                                                    |
|-----------------|------------------------------------------|----------------------------------------------------------------------------------------------------|
| xxTnnnn         | <b>Tributado ICMS</b>                    | Valores de operações tributadas pelo ICMS, onde "xx"<br>número<br>seqüencial do totalizador<br>representa o<br>cadastrado no ECF e "nnnn"representa a alíquota<br>efetiva do imposto com duas casas decimais. Exemplo:<br>01T1800 (totalizador 01 com alíquota de18,00% de<br>ICMS)             |
| xxSnnnn         | Tributado ISSQN                          | Valores de operações tributadas pelo ISSQN, onde "xx"<br>número<br>seqüencial do totalizador<br>representa<br>$\circ$<br>cadastrado no ECF e "nnnn" representa a alíquota<br>efetiva do imposto com duas casas decimais. Exemplo:<br>02S0500 (totalizador 02 com alíquota de 5,00% de<br>ISSQN) |
| Fn              | Substituição Tributária -<br><b>ICMS</b> | Valores de operações sujeitas ao ICMS, tributadas por<br>Substituição Tributária, onde "n" representa o número<br>do totalizador.                                                                                                    |
| $\ln$           | Isento - ICMS                            | Valores de<br>operações Isentas do ICMS, onde<br>"n" representa o número do totalizador.                                                                                                    |
| Nn              | Não-incidência - ICMS                    | Valores de operações com Não Incidência do ICMS,<br>onde "n'representa o número do totalizador.                                                                                                    |
|                 |                                          |                                                                                                    |
| FSn             | Substituição Tributária<br><b>ISSQN</b>  | Valores de operações sujeitas ao ISSQN, tributadas<br>por Substituição Tributária, onde "n" representa o<br>número do totalizador.                                                                                                    |
| $\mathsf{lsn}$  | Isento - ISSQN                           | "n" representa o número do totalizador.                                                                                                    |
| NSn             | Não-incidência - ISSQN                   | onde "n'representa o número do totalizador.                                                                                                    |
| <b>OPNF</b>     | Operações Não Fiscais                    | Valores de operações Isentas do ISSQN, onde<br>Valores de operações com Não Incidência do ISSQN,<br>Somatório dos valores acumulados nos totalizadores<br>relativos às Operações Não Fiscais registradas no<br>ECF.                                                                             |
| $\overline{DT}$ | Desconto - ICMS                          | Valores<br>relativos<br>descontos<br>incidentes<br>sobre<br>a<br>operações sujeitas ao ICMS                                                                                                    |
| <b>DS</b>       | Desconto - ISSQN                         | Valores relativos<br>descontos<br>incidentes<br>sobre<br>a<br>operações sujeitas ao ISSQN                                                                                                    |
| $\overline{AT}$ | Acréscimo - ICMS                         | Valores<br>relativos<br>acréscimos<br>incidentes<br>a<br>operações sujeitas ao ICMS                                                                                                    |
| <b>AS</b>       | Acréscimo - ISSQN                        | sobre<br>Valores<br>relativos<br>acréscimos<br>incidentes<br>sobre<br>a<br>operações sujeitas ao ISSQN                                                                                                    |
| Can-T           | Cancelamento - ICMS                      | Valores das operações sujeitas ao ICMS, canceladas.                                                                                                    |

6.24. REGISTRO TIPO R04 - CUPOM FISCAL, NOTA FISCAL DE VENDA A CONSUMIDOR E BILHETE DE PASSAGEM

![](_page_60_Picture_333.jpeg)

![](_page_61_Picture_425.jpeg)

6.24.1. Observações:

6.24.1.1. Deve ser criado um registro tipo R04 para cada Cupom Fiscal, Nota Fiscal de Venda a Consumidor ou Bilhete de Passagem emitido pelo ECF no período informado no arquivo, observando-se o disposto no item 3 do requisito XXVI.

6.24.1.2. Não deve ser criado registro relativo a documento para cancelamento de documento anterior (vide item 6.24.1.5).

6.24.1.3. Campo 09: Não informar este campo caso ocorra o cancelamento do Cupom Fiscal em emissão antes da impressão da totalização do documento.

6.24.1.4. Campo 14: Não informar este campo caso ocorra o cancelamento do Cupom Fiscal em emissão antes da impressão da totalização do documento.

6.24.1.5. Campo 15: Caso tenha ocorrido o cancelamento do documento durante sua emissão ou imediatamente após por meio da emissão de documento para cancelamento de documento anterior, informar "S", caso contrário, informar "N".

6.24.1.6. Campo 19: Informar somente os caracteres relativos aos dígitos do número, sem máscaras de edição.

![](_page_62_Picture_377.jpeg)

![](_page_62_Picture_378.jpeg)

![](_page_63_Picture_354.jpeg)

6.25.1. Observações:

6.25.1.1. Deve ser criado um registro tipo R05 para cada item (produto ou serviço) registrado no documento emitido pelo ECF e informado no registro tipo R04, observando-se o disposto no item 3 do requisito XXVI.

6.25.1.2. Campo 10 - Deve conter os primeiros cem caracteres da descrição do produto ou serviço constante no documento.

6.25.1.3. Campo 17 - Vide tabela do subitem 6.23.1.2.

6.25.1.4. Campo 19 - Informar a quantidade cancelada somente quando ocorrer o cancelamento parcial do item.

6.25.1.5. Campo 20 - Informar o valor cancelado somente quando ocorrer o cancelamento parcial do item.

6.25.1.6. Campo 24: Informar o número de casas decimais da quantidade comercializada.

6.25.1.7. Campo 25: Informar o número de casas decimais do valor unitário do produto ou serviço.

|  | $N^{\circ}$ | Denominação do<br>Campo      | Conteúdo                    | Tamanho | Posição |    | Formato |
|--|-------------|------------------------------|-----------------------------|---------|---------|----|---------|
|  | 01          | ipo                          | "R06"                       | 03      |         | ົ  |         |
|  | 02          | Número<br>de l<br>fabricação | Número de fabricação do ECF | 20      |         | 23 |         |

6.26. REGISTRO TIPO R06 - DEMAIS DOCUMENTOS EMITIDOS PELO ECF

![](_page_64_Picture_335.jpeg)

6.26.1. Observações:

6.26.1.1. Deve ser criado um registro tipo R06 para cada documento relacionado no item 7.6.1.4 emitido pelo ECF no período informado no arquivo, observando-se o disposto no item 4 do requisito XXVI.

6.26.1.2. Campo 08 - Informar apenas no caso de Relatório Gerencial.

6.26.1.3. Campo 09 - Informar apenas no caso de Comprovante Crédito ou Débito.

6.26.1.4. Campo 10 - Tabela de símbolos dos demais documentos emitidos pelo ECF:

![](_page_64_Picture_336.jpeg)

6.27. REGISTRO TIPO R07 - DETALHE DO CUPOM FISCAL E DO DOCUMENTO NÃO FISCAL - MEIO DE PAGAMENTO

![](_page_64_Picture_337.jpeg)

![](_page_65_Picture_287.jpeg)

6.27.1. Observações:

6.27.1.1. Deve ser criado um registro tipo R07 para cada meio de pagamento registrado no documento emitido pelo ECF e informado no registro tipo R04 ou tipo R06, inclusive quando houver posterior estorno do mesmo, podendo resultar em novo registro R07 com o meio de pagamento efetivado em substituição, observando-se o disposto nos itens 3 e 4 do requisito XXVI.

# 6.28. REGISTRO TIPO EAD - ASSINATURA DIGITAL

![](_page_65_Picture_288.jpeg)

6.28.1. Observações:

6.28.1.1. Campo 02: Observar o disposto no Requisito XXXI (Anexo I).